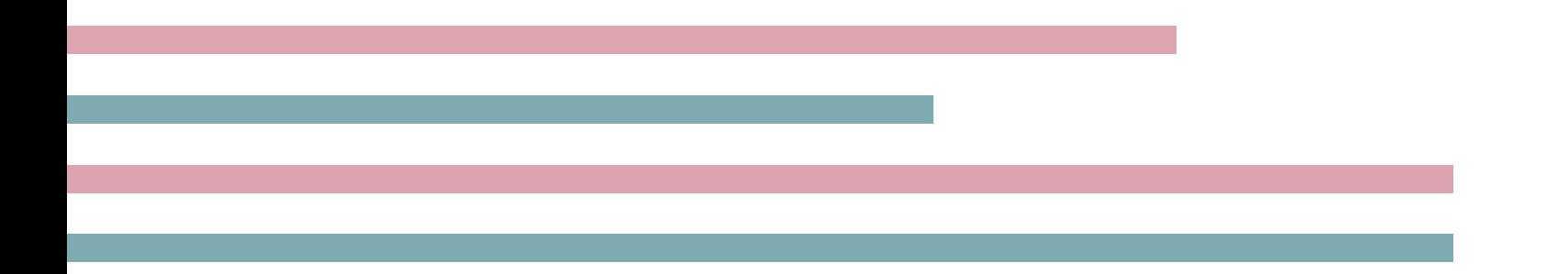

# **R**による心理学研究法入門 5章 教育測定に関する実証研究

2015/07/15(水)心理データ解析演習 D1枡田恵・ D1宮坂まみ

#### **Overview**

- 古典的テスト理論の解説 [宮坂]
- 安永ら(2012)の解説 [枡田]
- Rを用いた分析の実習
	- − 合計得点の算出 [枡田]
	- − 合計得点に基づいた群分け [枡田]
	- − 古典的テスト理論における項目分析を用いた値の算出 項目難易度(項目得点率)の算出 [枡田] 解答類型分類率の算出 [枡田] 項目識別力(I-T相関)の算出 [宮坂]
	- − 得点率の差およびI-T相関の差に関する統計的推定 [宮坂] − 補足 [宮坂]
	- − まとめ [宮坂]

#### **Overview**

- 古典的テスト理論の解説 **[**宮坂**]**
- 安永ら(2012)の解説 [枡田]
- Rを用いた分析の実習
	- − 合計得点の算出 [枡田]
	- − 合計得点に基づいた群分け [枡田]
	- − 古典的テスト理論における項目分析を用いた値の算出

項目難易度(項目得点率)の算出 [枡田]

解答類型分類率の算出 [枡田]

項目識別力(I-T相関)の算出 [宮坂]

- − 得点率の差およびI-T相関の差に関する統計的推定 [宮坂]
- − 補足 [宮坂]
- − まとめ [宮坂]

# 古典的テスト理論

- テスト:学力や性格などの心理的な特性を測定する 用具
- テスト理論:テストの作成方法,実施方法,採点方 法,解答の分析方法などに関する知識体系
- 古典的テスト理論 (Classical Test Theory: CTT) − 受検者*p*のテスト得点*x* = 真値成分*τ<sup>p</sup>* + 誤差*ep* を想定 −信頼性の検討,妥当性の検討,項目分析などを行う

# 古典的テスト理論

- 項目分析 (item analysis)
	- − テストを構成している個々の項目が期待している機 能を果たしているかどうか
	- − 古典的テスト理論に基づく項目分析

#### Ø 項目困難度

ある項目を解いた受検者のうち何人が正解したか ( = 通過率,平均項目得点)

Ø 識別力(弁別力)

合計得点の高い受検者と低い受検者を弁別できるか

## 古典的テスト理論

#### 補足:

古典的テスト理論は,いくつか問題点が指摘されている 正答数(素点)がテストそのものに依存する 結果が被験者集団の分布に依存する 基本となる式(テスト得点*x* = 真値 $\tau$ <sub>*p*</sub> + 誤差 $e_p$ )に根拠がない

→その点を解決しているのが項目反応理論(現代テスト理論) 興味のある方は楠見先生・高橋先生の2013年度心理データ解析演習,「項目 反応理論」(担当:宮坂)をご参照ください。前半で古典的テスト理論との 関連をまとめてあります。

それでも古典的テスト理論は今も使われている。 状況に応じて使い分けると良い。今回は古典的テスト理論。

# 古典的テスト理論と項目反応理論

- 項目反応理論と比べたときの古典的テスト理論の利点
- ①簡単な公式でテストの性能評価ができるため,応用範囲 が広い(例えば,IRTのための事前分析にも有効)
- ②テストや項目の評価に用いる受検者集団が,そのテスト が対象としている母集団をよく代表している場合には十 分機能する。
- →対象母集団がはっきりしていて、受検者層が想定しやす く,ぶれない場合は有効に機能
- ③テストや項目の性能評価のためのサンプル数が少なくて 済む

### **Overview**

- 古典的テスト理論の解説 [宮坂]
- 安永ら**(2012)**の解説 **[**枡田**]**
- Rを用いた分析の実習
	- − 合計得点の算出 [枡田]
	- − 合計得点に基づいた群分け [枡田]
	- − 古典的テスト理論における項目分析を用いた値の算出

項目難易度(項目得点率)の算出 [枡田]

解答類型分類率の算出 [枡田]

項目識別力(I-T相関)の算出 [宮坂]

- − 得点率の差およびI-T相関の差に関する統計的推定 [宮坂]
- − 補足 [宮坂]
- − まとめ [宮坂]

- テストは日本の学校教育で重要!
- テスト作成に関する実証的知見の不足;専門家の知識・ 経験依存

→受検者に対して適切な評価はできている?

• テストを構成する性質 ①内容的性質(内容的妥当性):「何」を問うか - 教科, 範囲, 項目内容 ②構造的性質:「どのように」問うか

- テストフォーマット,設問形式,設問の問い方

\*同じ内容の設問でも,設問の設定の仕方により受検者の回答 は変化する

<本研究の目的>

- 設問の構造的性質を評価するために,中学生を対象 に国語のテストを実施
	- 読解プロセス

- 回答欄の字数制限

- 空所の表記法

- 一文抜き出し問題

<具体的な手続き>

- 参加者:愛知県(2校)と三重県の公立中学校に所属す る中学3年生493名(男子252名,女子241名)
- 回答時間:50分
- 問題本文:「和の思想」長谷川櫂 (内容)日本の間についての西洋と対比した説明文 (設問) 記述式8問, 多肢選択式7問の計15問

#### <本研究で研究対象とした設問の概要>

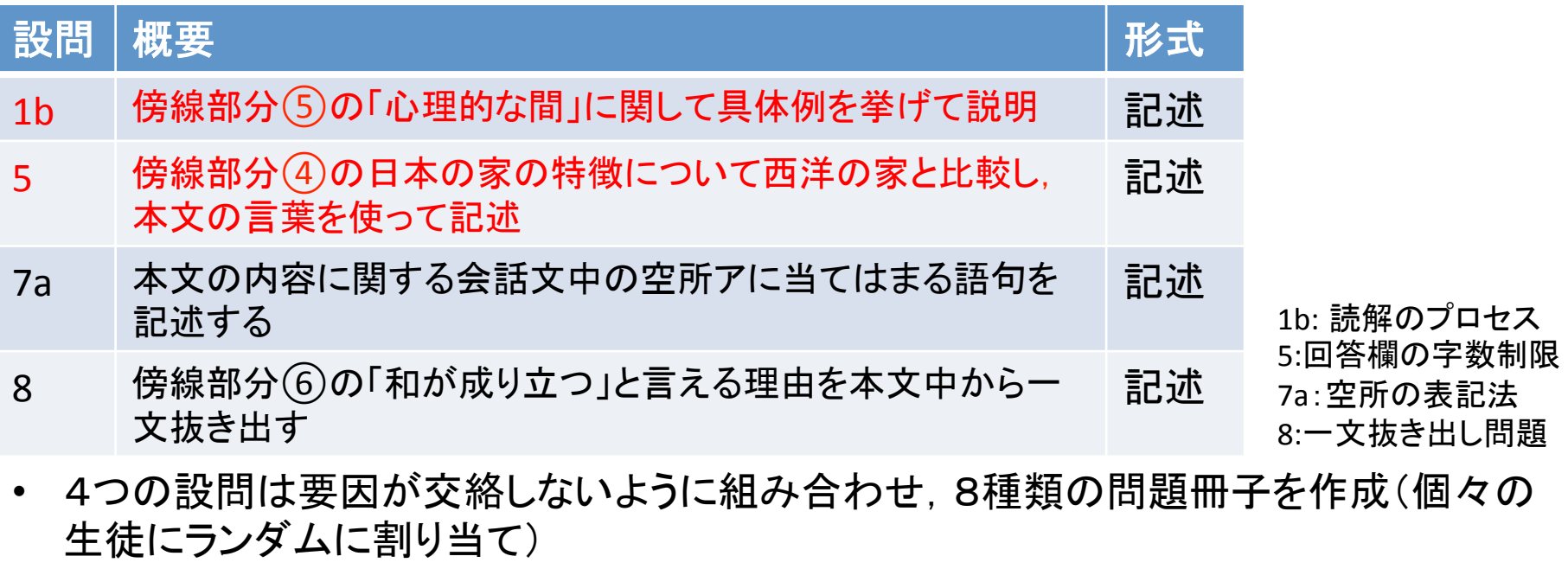

• 問題冊子間で受検者の国語能力にも差なし

<本研究で取り上げる設問の操作> 

設問1b : 正答となる具体例の有無を操作 A条件:同じ段落内に設問の答えとなる具体例 がない本文(統合・解釈) B条件:同じ段落内に設問の答えとなる具体例 がある本文(情報へのアクセス・取り出し) 

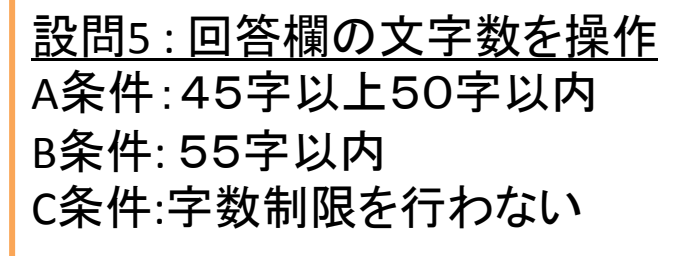

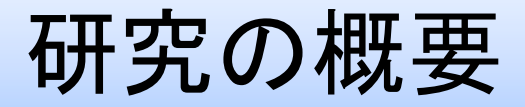

設問の解答類型

- 評定は第一筆者が解答類型に従って行い,判断の迷う箇所は 第二筆者と合議の上,評定
- \*解答類型:回答に対してあらかじめ定められた評価基準
- \*本研究では,類型の数字にrをつけたものを項目得点(r1, r2,…, r0)

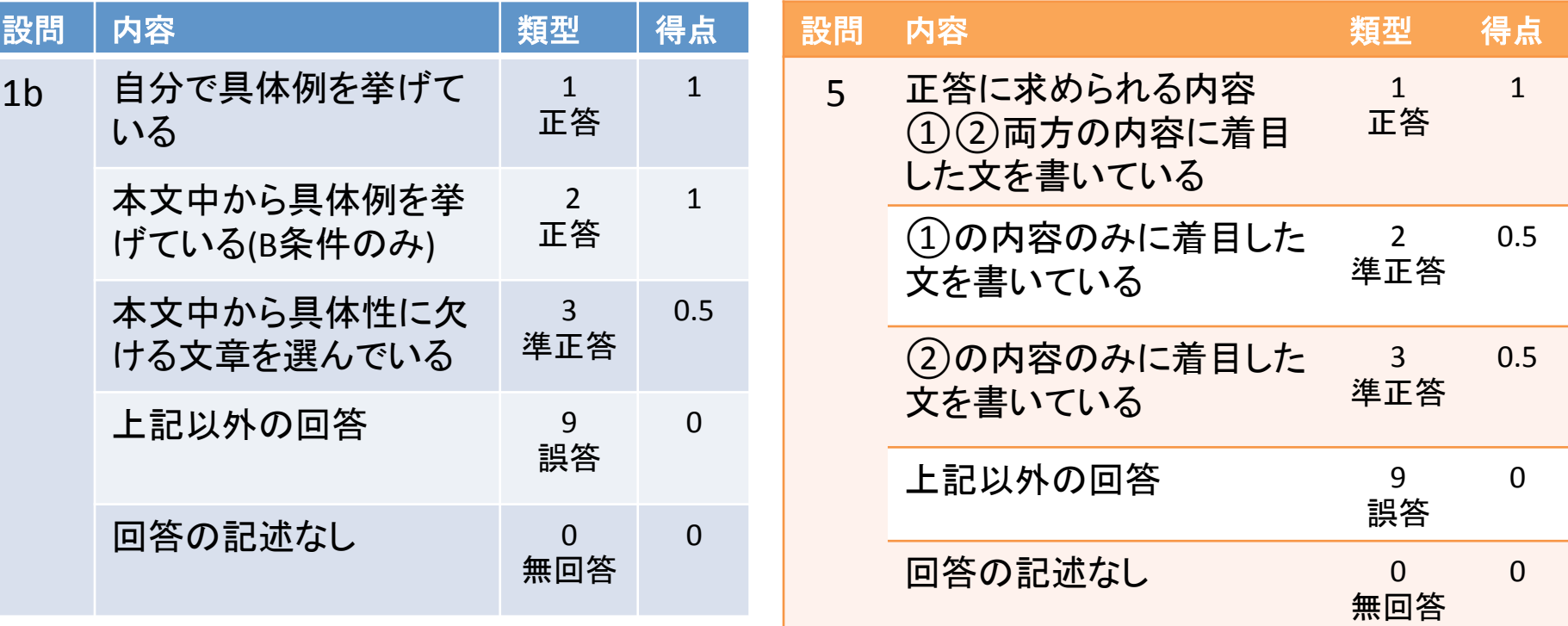

### **Overview**

- 古典的テスト理論の解説 [宮坂]
- 安永ら(2012)の解説 [枡田]
- Rを用いた分析の実習
	- **−** 合計得点の算出 **[**枡田**]**
	- − 合計得点に基づいた群分け [枡田]
	- − 古典的テスト理論における項目分析を用いた値の算出 項目難易度(項目得点率)の算出 [枡田]

解答類型分類率の算出 [枡田]

項目識別力(I-T相関)の算出 [宮坂]

- − 得点率の差およびI-T相関の差に関する統計的推定 [宮坂]
- − 補足 [宮坂]
- − まとめ [宮坂]

# 合計得点の算出

```
> #データファイルの読み込み
```
- > saiten <- read.csv("saiten.csv")
- > #最初の6行を表示
- > head(saiten)

```
> head(saiten)
           d1bd6c d7a d7bd7c
                                                          s2a
                                       r9
            r9
                r1r5
                          r2
                             r3
                                r1r4
                                          r2
                                             r2 r1
                                                                                 1
            r2r2r5 r2
                          r1r7
                                r1r4r1r9
                                                                    11.01
                                                                                 1
                                             r1 r3r9r4r3 r2 r9r6r4
                                   r3
                                                            Ø
                                                              - 0
                                                                    00.0
                                                                              0
                                                                                 0
                          r0
                                      r9 i
                                          r1r1 r9 r4 \theta0.0
                                                                          1
                                                           1 0 1
                                                                             0
                                                                               \overline{1}r3
               r2r5 r2 r1 r1r7
                                   r4r0
                                          r2r6
                                             r0 r0 r3 1
                                                                    1 1.0
                                                       0.5
                                                                                 1
            r2r 2
                   r5 r2 r9 r2r6
                                r1r4
                                      r9 i
                                          r9
                                             r9 r9 r1 0.51 \quad00.5
                                                                          \mathbf{1}1
                r2.
                   r5 r2 r1 r1r6
                                r1r7r1r1.
                                             r2r1r412
                            e1:設問1bの条件 (A, B)
з
                            e5:設問5の条件 (A, B, C)
5
        1
                            d1a	–	d9:	設問1aから設問9までの解答類
                            型による評定値 (r0:類型0, ..., r9: 類型9)
                            s1a – s9:設問1aから設問9までの項目得点
                                                                                15
```
## 合計得点の算出と パーセンタイル値の算出

>#合計得点の算出(検討対象のs1b, s5, s7a,s8は条件で異なるた め, 除外)

 $>$  saiten\$goukei  $\le$ - with(saiten, s1a+s2a+s2b+s3+s4+s6a+s6b  $+$ s6c $+$ s7b $+$ s7c $+$ s9)

• 古典的テスト理論に基づいて →低群27%, 中群46%, 高群27% #パーセンタイルの値の算出  $>$  quantile(saiten\$goukei, prob = c(0.27, 0.73)) \* c()内に指定するパーセンタイル値  $27\%$  73% 4.0 7.5 低群 27% 中群 46% 高群 27%  $0.27$   $0.73$ 低群 中群 高群 4.5点未満(4.0点以下) 4.5点以上7.5点未満 7.5点以上 quantileのデフォ ルトは,25%刻み - 0%点,25%点, 50%点,75%点, 100%点 

16 

### **Overview**

- 古典的テスト理論の解説 [宮坂]
- 安永ら(2012)の解説 [枡田]
- Rを用いた分析の実習
	- − 合計得点の算出 [枡田]
	- − 合計得点に基づいた群分け **[**枡田**]**
	- − 古典的テスト理論における項目分析を用いた値の算出 項目難易度(項目得点率)の算出 [枡田] 解答類型分類率の算出 [枡田] 項目識別力(I-T相関)の算出 [宮坂]
	- − 得点率の差およびI-T相関の差に関する統計的推定 [宮坂] − 補足 [宮坂]
	- − まとめ [宮坂]

# 合計得点に基づいた群分け

#### cut ():群分けに使用する関数

cut (変数名, right = , breaks=c(分割点), label=c(カテ ゴリ名 (群名)), ordered result=TRUE)

- right=FALSE:分割点の右端を含まない ←right=TRUE: 分割点の右端を含む
- 分割点は,-Inf, …, Inf (-Inf: 最小値,Inf: 最大値 )で指定 - 群の数:-Inf, Inf を含んだ分割点−1 →分割点で分割される区間分のカテゴリ名を指定
- ordered result=TRUE: 群分け変換後のデータを順序尺度 に指定

## 合計得点に基づいた群分け

• 先ほど算出したパーセンタイル値に基づき群分け

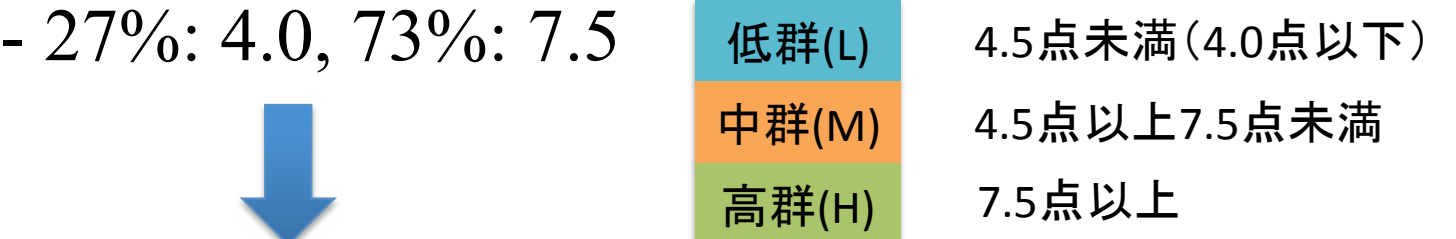

cut(saiten\$goukei, right=FALSE, breaks=c(-Inf, 4.5, 7.5, Inf), labels=c("L", "M", "H"),ordered\_result=TRUE)

\* right = FALSEにするために, 4.0ではなく, 4.5を採用

> #合計得点に基づいた3群分け

- > saiten\$gunwake <- cut(saiten\$goukei, right=FALSE, breaks=c(-Inf, 4.5, 7.5, Inf), labels=c("L", "M", "H"), ordered\_result=TRUE) > #gunwake変数を表示
- > head(saiten\$gunwake, 20)

```
[1] M H M M M H H H H H M M H H H M M H L M
```
#### Levels:  $L < M < H$

### **Overview**

- 古典的テスト理論の解説 [宮坂]
- 安永ら(2012)の解説 [枡田]
- Rを用いた分析の実習
	- − 合計得点の算出 [枡田]
	- − 合計得点に基づいた群分け [枡田]
	- − 古典的テスト理論における項目分析を用いた値の算出

項目難易度(項目得点率)の算出 **[**枡田**]** 

解答類型分類率の算出 [枡田]

項目識別力(I-T相関)の算出 [宮坂]

- − 得点率の差およびI-T相関の差に関する統計的推定 [宮坂]
- − 補足 [宮坂]
- − まとめ [宮坂]

# 項目難易度(困難度)

- 古典的テスト理論では,項目kの困難度B<sub>k</sub>は項目得点の平  $\sharp \iint (B_k = x_k/N)$
- Bkが小さいほど,困難度は高い →項目の難易度は正答率(通過率)
- 0 ∼ 1の値をとる - 全員が正答したやさしい項目→1
	- 誰も解けない難しい項目→0

本研究での算出方法

• 解答類型に従い,各受検者の得点を算出 正答 1点;準正答 0.5点;誤答·無回答 0点 →平均値を算出

## 項目難易度(困難度)

- 古典的テスト理論では,項目難易度は正答率
- ★正答率は受検者集団が異なれば変動
- →同じ項目を用いても集団間で項目難易度は異なり、項目 難易度の値はテストを受ける集団に依存
- ⇒項目難易度の標本依存性(識別力でも同様)
- テスト得点はテストに含まれる項目の難易度に依存
- →項目難易度(正答率)の高い項目で構成されていたらテ スト得点は高い

⇒テスト得点の項目依存性

# 項目難易度

(補足)項目反応理論での項目難易度

- 概念的に学力や性格などの特性の強さに上限・下限はない
	- →測定する項目の指標に上限下限があるのは不都合
- ★項目の難易度と特性値(学力や性格などの心理的な特性の高さや強 さ)を同一の尺度へ乗せて定義
- →特性値よりも困難度が小さい(やさしい項目)
	- 正答する可能性が高い
	- 特性値より困難度が大きい(難しい項目)

- 誤答する可能性が高い

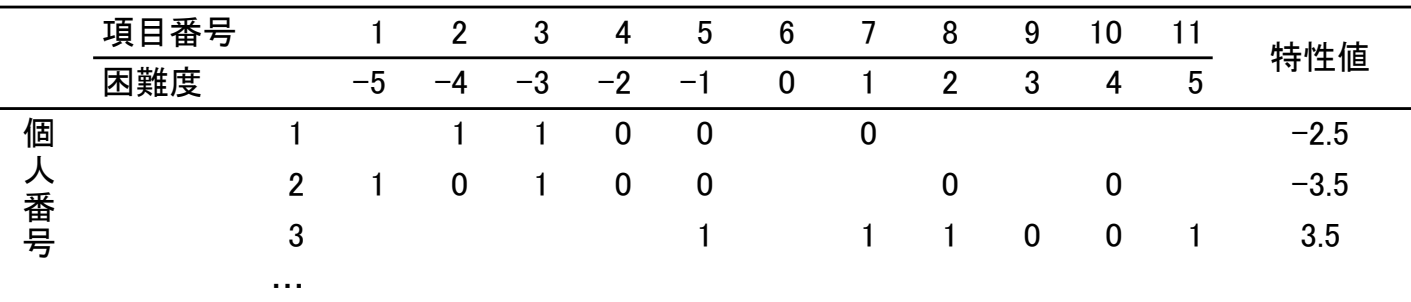

\*困難度と項目反応 のパターンを照合 →特性値を共通の 尺度上で推定 ⇒個人間で比較可 

# 条件ごとの得点率(難易度)

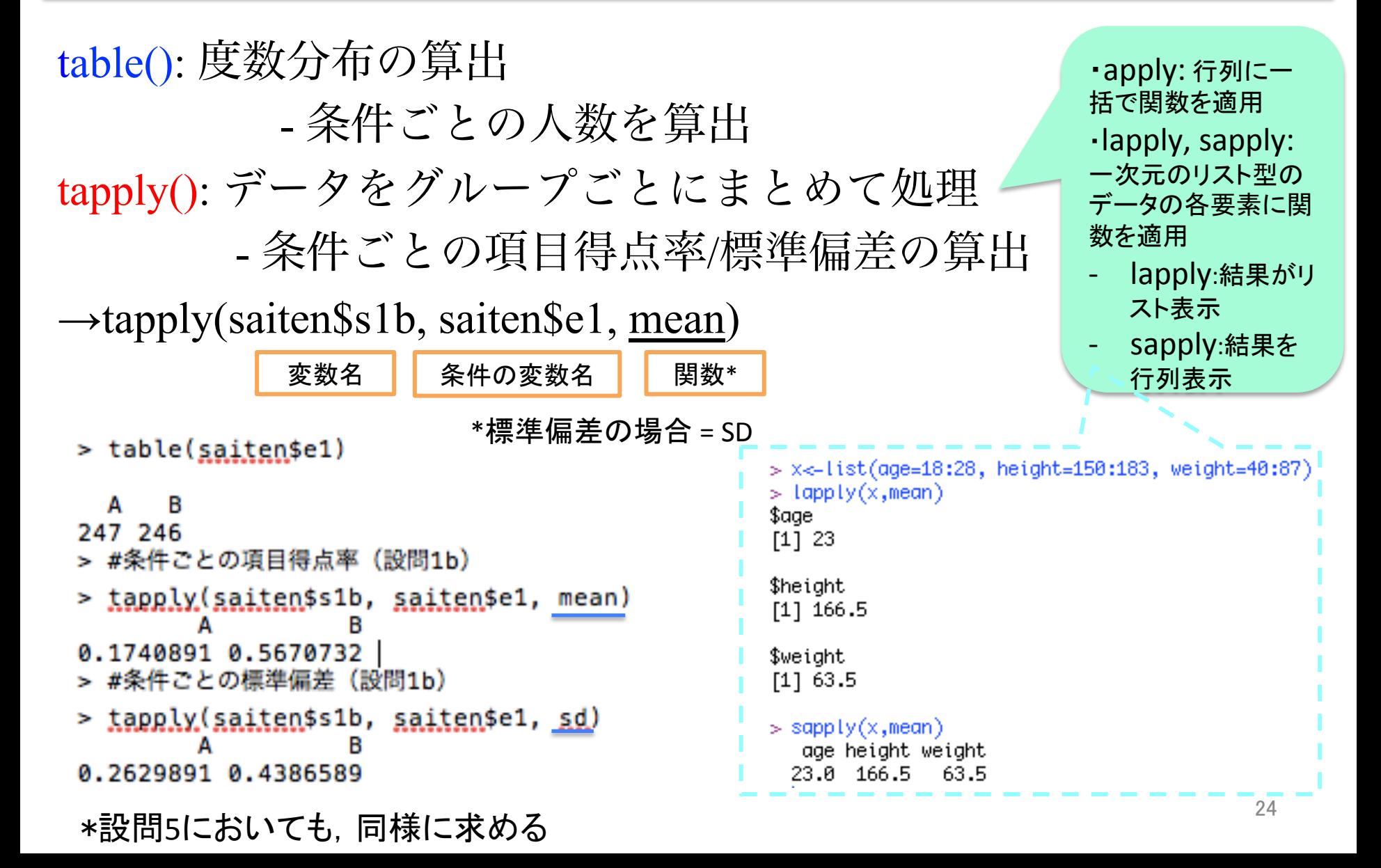

# 項目難易度(項目得点率)の算出

### subset(): 条件ごとに必要な変数を抽出

- subset(saiten,  $e1 == "A", c(d1b, s1b, goukei, gunwake))$
- \* 採点というデータフレームの中で, e1がAと等しい行だけ取 り出し、その中からc()の変数を抽出

```
> #条件ごとに必要な変数の抽出 (設問1bのA条件)
> A1 <- subset(saiten, e1=="A", c(d1b, s1b, goukei, gunwake))
> #最初の6行表示 (設問1bのA条件)
> head(A1)d1b s1b goukei gunwake
120 \t 130.56.0
                      м
121 - r90.06.0
                      м
          8.0
122 r3 0.5н
123 r3 0.5 7.0
                      м
124 - r90.04.5
                      М
```
М

7.0

 $125 \t 130.5$ 

#### \*設問1のB条件, 設問5の各条件も同様に 25

## 項目難易度(項目得点率)の算出

- 各条件における群ごとの人数,得点率,標準偏差を算出
	- table, tapplyの使用

\*引数を各条件のものに変え, 設問1bと設問5の残りの結果 についても算出 でも、何回も同じことするの ちょっとめんどくさい。 →そんなときは… 

> #設問5におけるA条件の群ごとの度数分布

> table(A5\$gunwake)

t.

t.

```
L M H
47 99 42
> #設問5におけるA条件の群ごとの得点率
> tapply(A5$s5, A5$gunwake, mean)
0.2127660 0.3787879 0.5952381
```
- > #設問5におけるA条件の群ごとの標準偏差
- > tapply(A5\$s5, A5\$gunwake, sd)

0.3417455 0.3280346 0.3533480

table(A1\$qunwake) #設問1bにおけるA条件の群ごとの度数分布 table(B1\$qunwake) #設問1bにおけるB条件の群ごとの度数分布 table(B5\$qunwake) #設問5におけるB条件の群ごとの度数分布 table(C5\$qunwake) #設問5におけるC条件の群ごとの度数分布

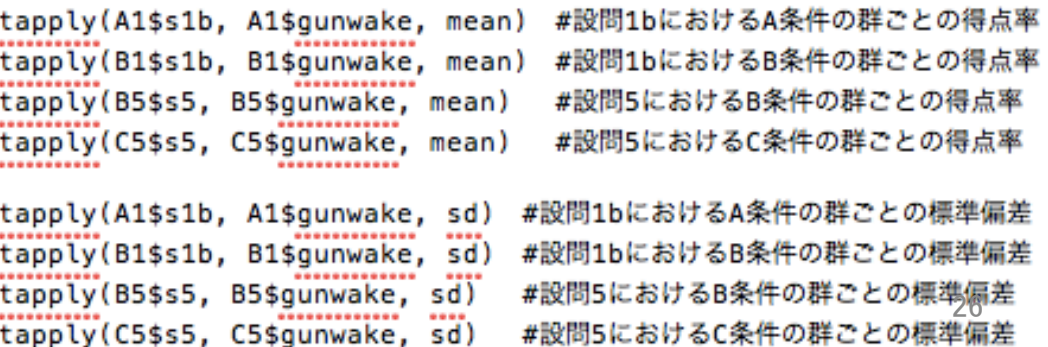

# 項目難易度(項目得点率)の算出

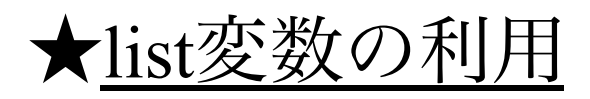

tapply(saiten\$s5, list(saiten\$e5, saiten\$gunwake), mean)

• list()の引数に条件変数と群分け変数入力 →結果を一括出力

<設問1b> 

> tapply(saiten\$s1b,list(saiten\$e1,saiten\$gunwake),mean) A 0.1400000 0.2037037 0.1640625 B 0.3474576 0.5504587 0.7564103

#### <設問5>

> tapply(saiten\$s5,list(saiten\$e5,saiten\$gunwake),mean) М A 0.2127660 0.3787879 0.5952381 B 0.3717949 0.3936170 0.6944444 C 0.2395833 0.4859155 0.7578125

# 条件ごとの群別得点率及び全体の得点率

<設問1b>

- B条件では群ごとの得点率は高群になるにつれて増加 ⇔A条件では中群>高群 →識別力の観点からは望ましくない
- 各群の得点率の比較:B条件>A条件  $<$ 設問5 $>$
- A条件,C条件:低群<中群<高群
- B条件:低群≒中群<高群
- 中群・高群の得点率 C条件で最も高い
- 低群の得点率 B条件で最も高い

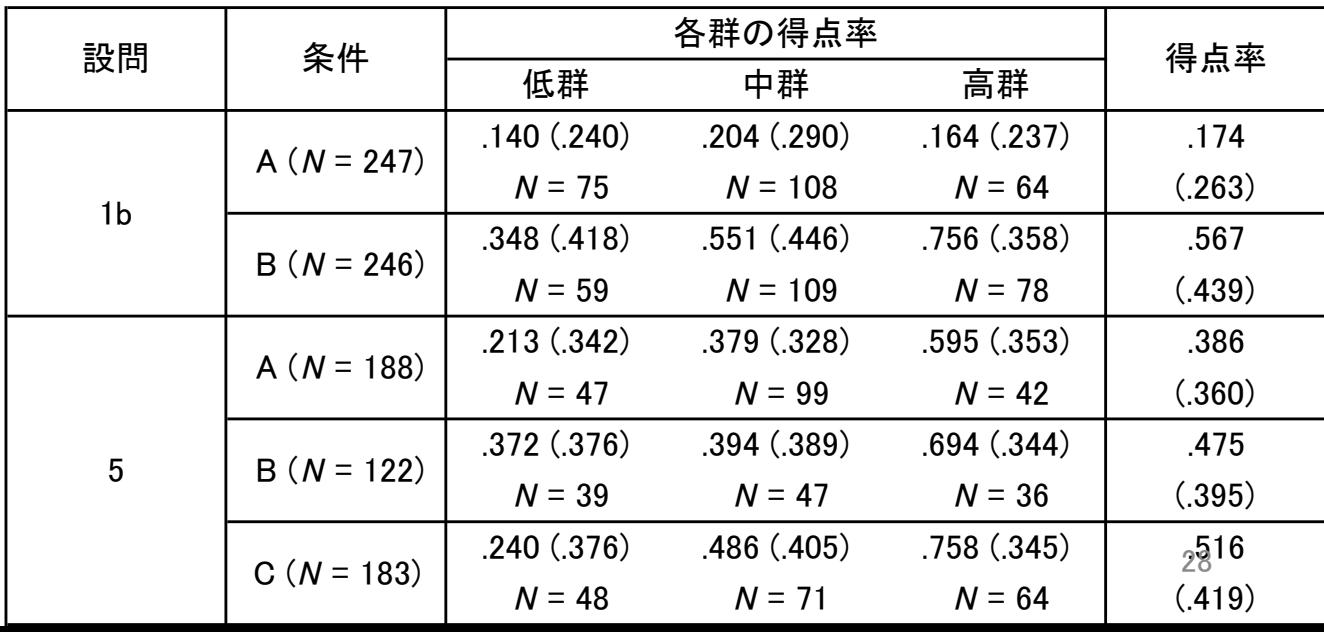

### **Overview**

- 古典的テスト理論の解説 [宮坂]
- 安永ら(2012)の解説 [枡田]
- Rを用いた分析の実習
	- − 合計得点の算出 [枡田]
	- − 合計得点に基づいた群分け [枡田]
	- − 古典的テスト理論における項目分析を用いた値の算出

項目難易度(項目得点率)の算出 [枡田]

解答類型分類率の算出 **[**枡田**]** 

項目識別力(I-T相関)の算出 [宮坂]

- − 得点率の差およびI-T相関の差に関する統計的推定 [宮坂]
- − 補足 [宮坂]
- − まとめ [宮坂]

- 解答類型分類率とは,受検者の回答を評定基準であ る解答類型に従って振り分けた割合を示す指標
- →各類型の回答を記述した受検者の割合を把握するこ とが可能
- \*解答類型分類率の算出
- prop.table(): 分割表の各セルの比率を算出
	- > #解答類型により分類された度数分布表 (設問1bのA条件)
	- $> tA1 \le table(A15d1b)$
	- > #度数分布表を割合(解答類型分類率)に変換(設問1bのA条件)
	- > prop.table(tA1)

r2 r3. r0  $r1$ r9 0.1052632 0.0242915 0.0000000 0.2995951 0.5708502

#### • 同様に設問1bのB条件,設問5のA, B, C各条件について 解答類型分類率を算出

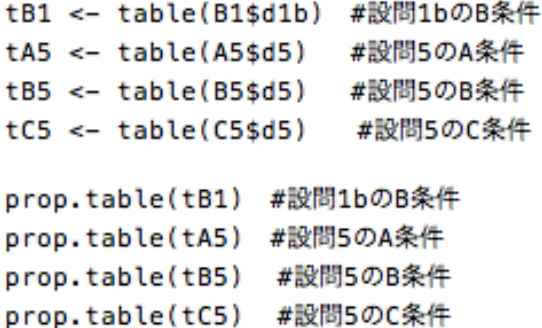

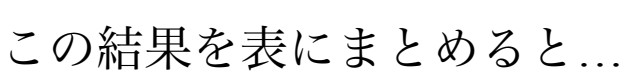

#### <設問1b> A条件(本文中に正答の具体例なし) →類型2で0, 類型9(誤答),3(準正答)が多い B条件(本文中に正答の具体例あり) →類型2(正答)が多い, 類型9,3はAより少ない <設問5> C条件(字数制限なし)で類型1(正答)が最も多い A,B条件では類型2(準正答)>類型1

31 

#### 表.設問1bと設問5における条件ごとの解答類型分類率

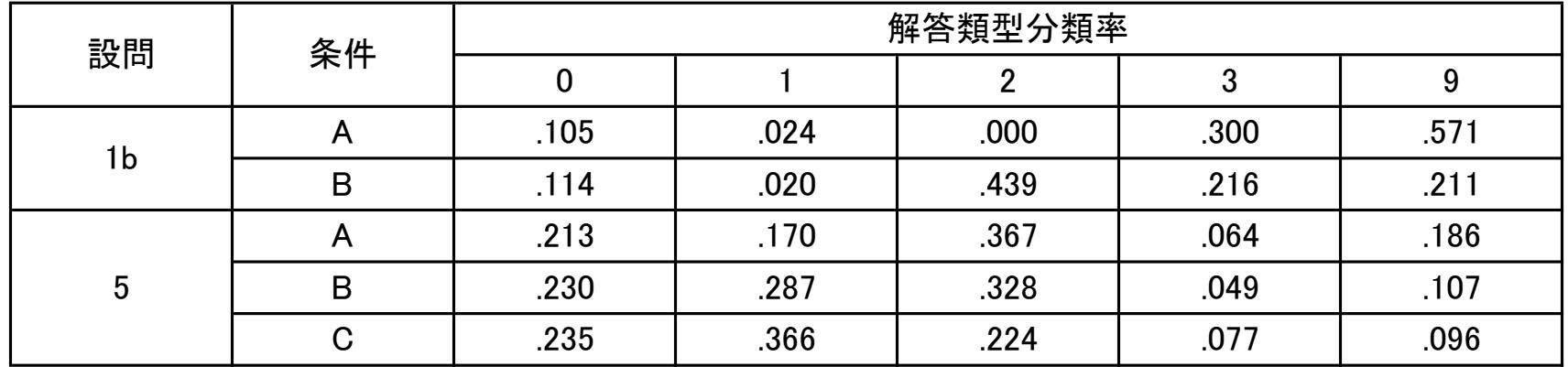

- より詳細な検討:条件ごとの各群の解答分類率
- > #設問5のA条件の群と類型のクロス集計表
- $>$  tcA5  $\le$  table(A5\$d5, A5\$gunwake)
- > #割合のクロス集計表
- $>$  prop.table(tcA5, 2)
- 2:列和に対する割合, 1:行和に対する割合

```
> prop.table(tcA5, 2)
```
r0 0.34042553 0.23232323 0.02380952 r1 0.10638298 0.12121212 0.35714286 r2 0.17021277 0.44444444 0.40476190 r3 0.04255319 0.07070707 0.07142857 r9 0.34042553 0.13131313 0.14285714

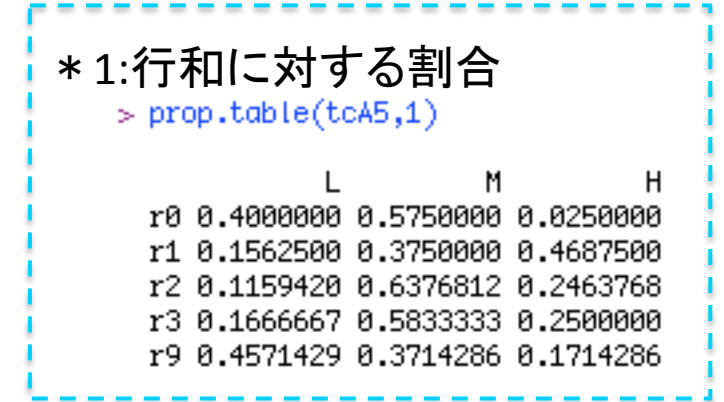

• 条件ごとの各群の解答分類率を視覚的に把握できるように棒 グラフ作成

barplot(行列名, main=" ", xlim=c(), ylim=c(), beside=, legend=)

- main:図の上部中央に指定したタイトルを表示 \* sub: 図の下部中央
- xlab, ylab: X軸, Y軸にラベル
- xlim, ylim:X軸,Y軸の表示範囲を指定
- beside:行列データに対する棒グラフの表示形式 TRUE=並列表示, FALSE=積み上げ表示
- legend = TRUE:凡例の表示

barplot(p.tcA5, main="A", xlim=c(0,20), ylim=c(0,1), beside=TRUE, legend=TRUE)

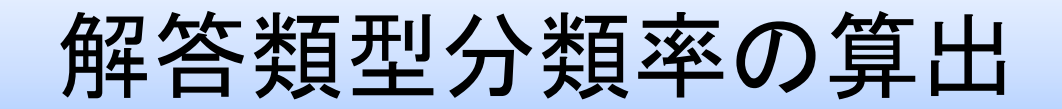

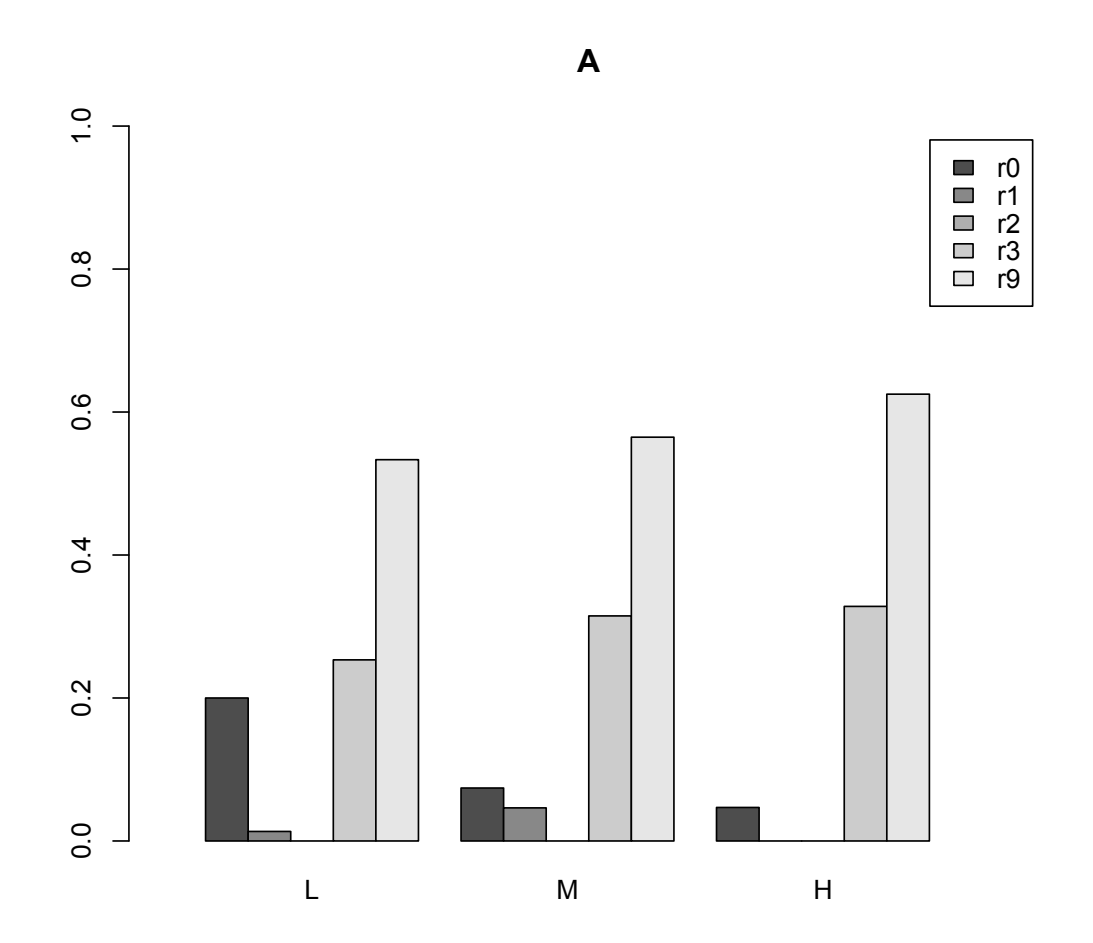

34 

• 設問1bの各条件,設問5の残りの条件(B条件,C条件) についても同様の手順で棒グラフの作成

tcA1 <- table(A1\$d1b,A1\$gunwake) tcB1 <- table(B1\$d1b, B1\$gunwake) tcB5 <- table(B5\$d5,B5\$gunwake)  $tcC5 < -  
table(C5$d5,C5$gunwake)$ 

#設問1bのA条件の群と類型のクロス集計表 #設問1bのB条件の群と類型のクロス集計表 #設問5のB条件の群と類型のクロス集計表 #設問5のC条件の群と類型のクロス集計表

\* par (mfrow=c())を用 いて複数の図をまとめ て表示することもできる

 $p.tcA1 \leftarrow prop.table(tcA1,2)$ #設問1bのA条件における割合のクロス集計表を格納  $p.tcB1 \leftarrow prop.table(tcB1,2)$ #設問1bのB条件における割合のクロス集計表を格納  $p.tcB5 \leq-prop.table(tcB5,2)$ #設問5のB条件における割合のクロス集計表を格納  $p.tcC5 \leq prop.table(tcC5,2)$ #設問5のC条件における割合のクロス集計表を格納

```
barplot(p.tcA1, main="A", xlim=c(0,20), ylim=c(0,1), beside=TRUE, legend=TRUE)
                                                                           #設問1bのA条件の棒グラフ
barplot(p.tcB1, main="B", xlim=c(0,20), ylim=c(0,1), beside=TRUE, legend=TRUE)
                                                                           #設問1bのB条件の棒グラフ
barplot(p.tcB5, main="B", xlim=c(0,20), ylim=c(0,1), beside=TRUE, legend=TRUE)
                                                                           #設問5のB条件の棒グラフ
barplot(p.tcC5, main="C", xlim=c(0,20), ylim=c(0,1), beside=TRUE, legend=TRUE)
                                                                           #設問5のC条件の棒グラフ
```
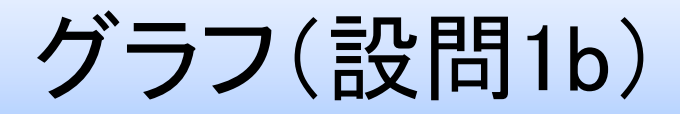

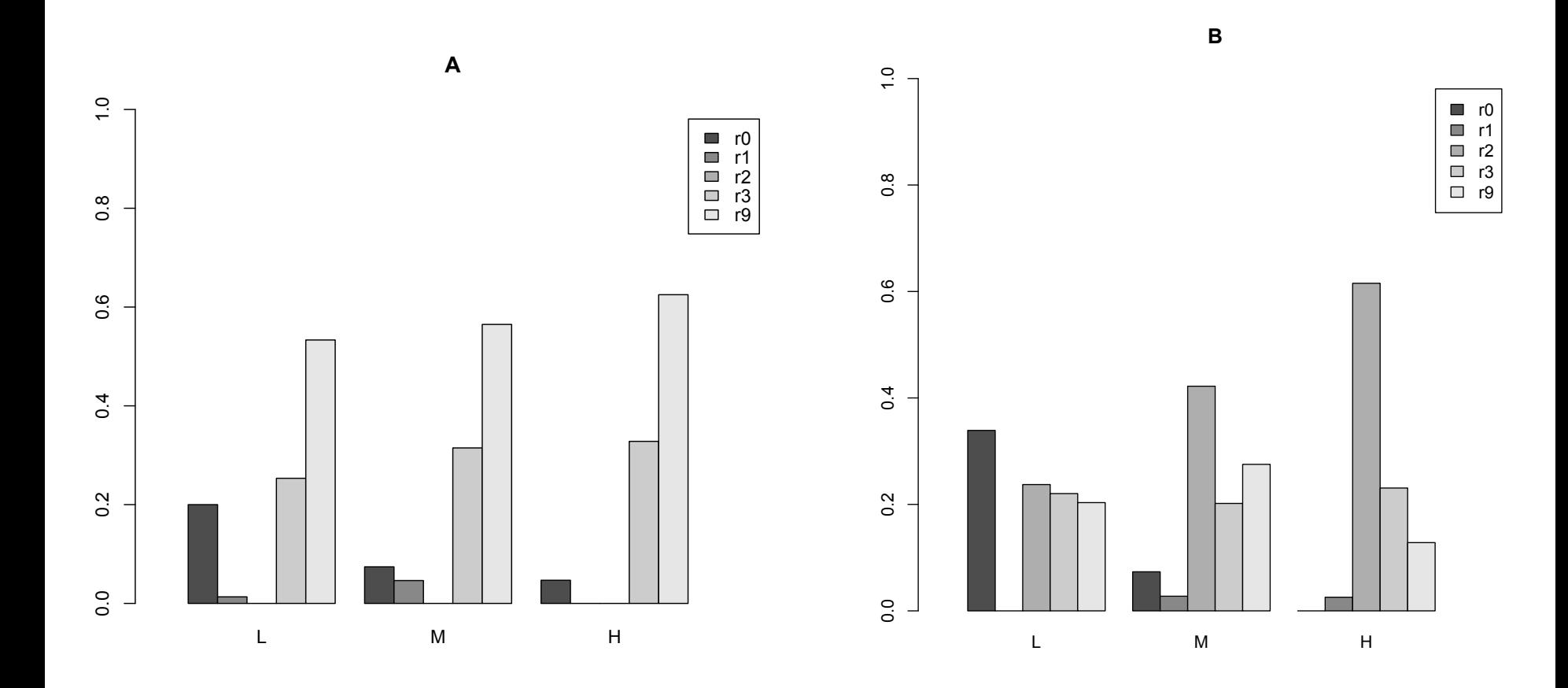

設問1bにおける群ごとの解答分類率
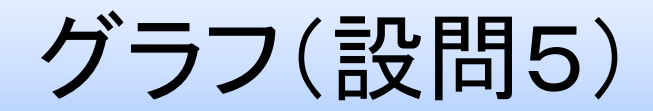

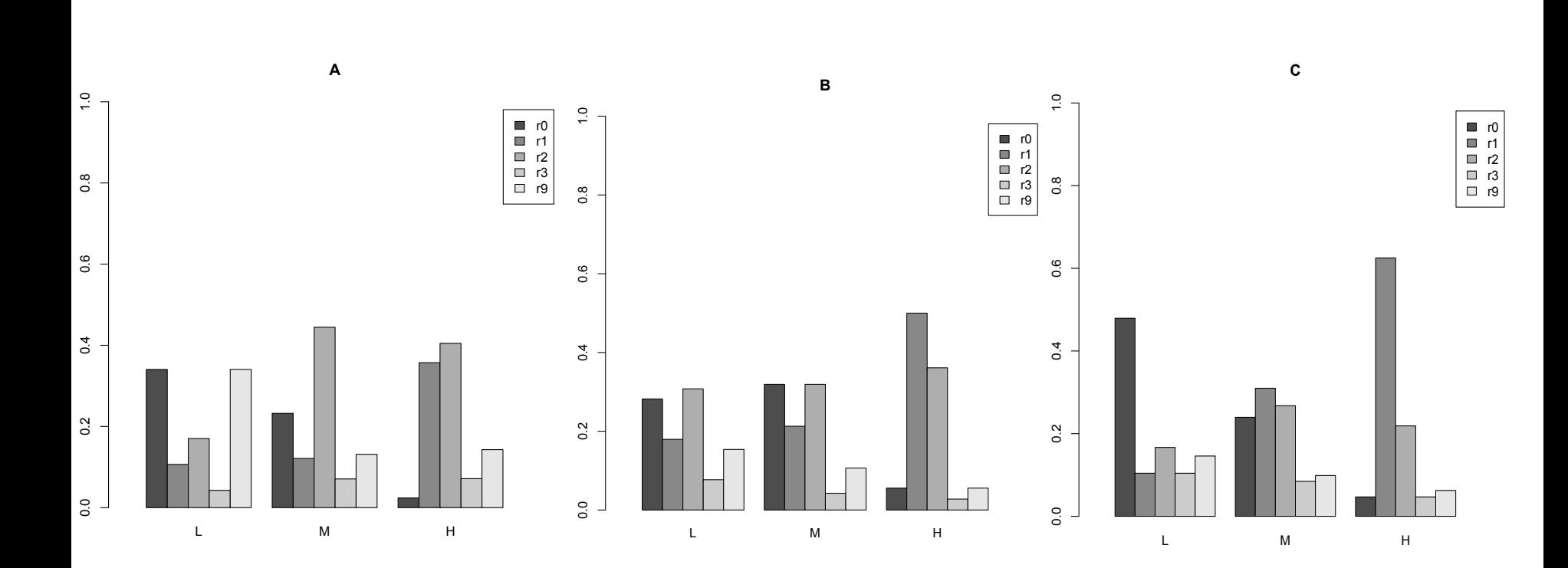

設問5における群ごとの解答分類率 

### **Overview**

- 古典的テスト理論の解説 [宮坂]
- 安永ら(2012)の解説 [枡田]
- Rを用いた分析の実習
	- − 合計得点の算出 [枡田]
	- − 合計得点に基づいた群分け [枡田]
	- − 古典的テスト理論における項目分析を用いた値の算出 項目難易度(項目得点率)の算出 [枡田] 解答類型分類率の算出 [枡田] 項目識別力**(I-T**相関**)**の算出 **[**宮坂**]**
	- − 得点率の差およびI-T相関の差に関する統計的推定 [宮坂]
	- − 補足 [宮坂]
	- − まとめ [宮坂]

# 項目識別力

- 項目識別力 **(**=項目弁別力**, item discrimination)** 
	- − その項目がある特性(例:国語の能力)の高い人 と低い人を区別できるかどうかの指標

# 項目識別力

- 項目弁別力指数 **(item discrimination power index: DISC)**
	- − 解答が0,1の場合,− 1~+1の値をとる
		- +1に近い:合計得点が高くなるにつれてその項目の得点 率が高くなる。統計得点が低くなるにつれてその項目の得 点率が低くなる。/0に近い:合計得点の高低とその項目 の得点率は関連しない。

### − 目安

0.40以上:とてもよい項目

- 0.30~0.39:よい項目だが改良が必要かもしれない
- 0.20~0.29:改良が必要な項目
- 0.19以下:削除するか作り直す必要がある項目

# 項目識別力の種類

- 上位下位項目弁別指数 **(upper-lower item discrimination index: U-L**指数**)**
	- − その項目で上位群と下位群にどれほどの差がでるかを 調べる
	- − (合計得点上位27%のうちその項目に正答した人数 −合計得点下位27%のうちその項目に正答した人数)  $\div$ 27%の人数 (Johnson, 1951)
- 点双列相関係数 **(point-biserial correlation coefficient)**  Item score (項目得点)とTotal score (合計得点)の相関
	- − I-T相関 (Item-Total correlation) 設問の得点 と 合計得点 の相関
	- − I-R相関 (Item-Remainder correlation) 設問の得点 と 残りの問題の合計得点 の相関 』

# 項目識別力の種類

- 安永ら(2012)ではI-T相関を使用。
- 以下4つの設問を操作している。各設問の解答形式 が参加者間で異なるため,これらの項目を除いた11 項目を合計得点として使用。
	- 問**1b**「読解プロセス」
	- 問**5** 「回答欄の字数制限」
	- 問7a「空所の表記法」
	- 問8 「一文抜き出し問題」

# 識別力(I-T相関)の算出手順

①点双列相関係数 (The point biserial coefficient of correlation)の算出 (Lew, 1949) *x*は名義尺度・順序尺度,*y*は順序尺度・比率尺度  $x : 1 \nrightarrow 0, y_i : i = 1, ... n$  $x = 1$ の時: $y = y_{1i}$  (i = 1, … $n_1$ をとる),  $x = 0$ の時: $y = y_{0i}$ (i = 1, … $n_0$ をとる), *n*: *n*<sub>1</sub> + *n*<sub>0</sub> , *M* = *y* , *SD*: *y*<sub>i</sub>の*SD*, *r*: *x*<sub>*i*</sub>と*y*<sub>i</sub>の相関  $M = y_1$  $M = y_0$ 

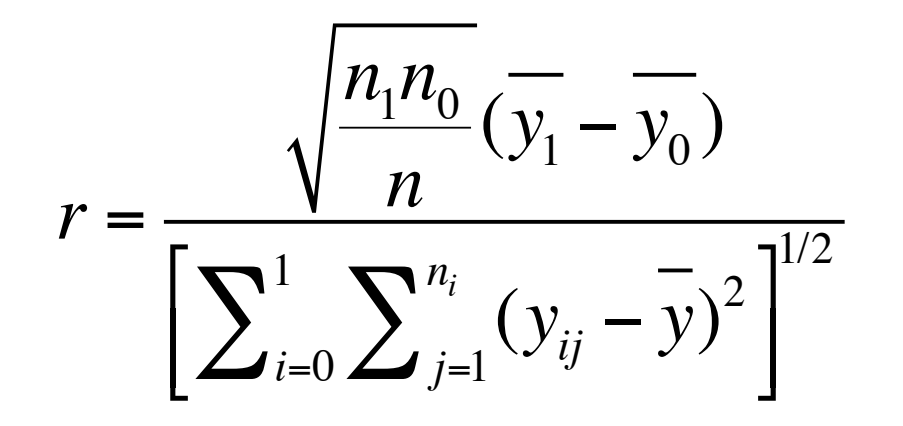

=ピアソンの積率相関 係数と同じ値になる 43 

### 識別力(I-T相関)の算出手順

• ピアソンの積率相関係数の算出 2変量(x, y)の共分散÷それぞれの標準偏差

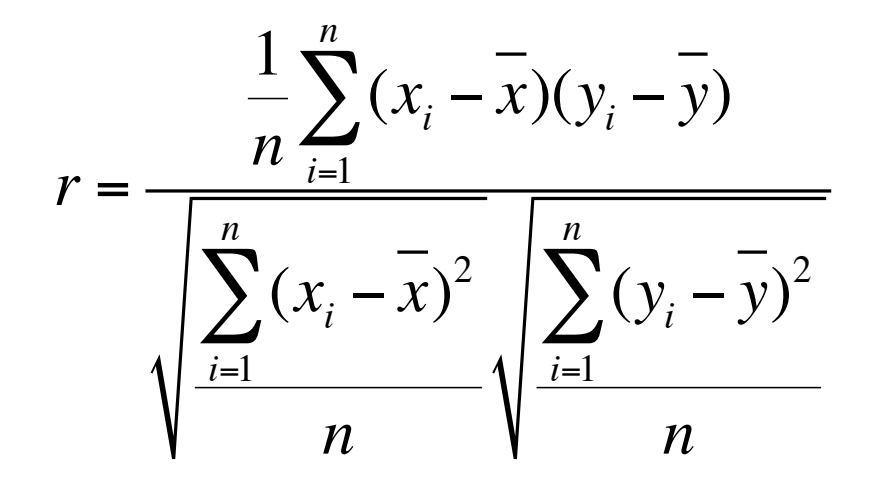

$$
= \frac{(x_1 - x)(y_1 - y) + (x_2 - x)(y_2 - y) + \dots + (x_n - x)(y_n - y)}{\sqrt{(x_1 - x)^2 + (x_2 - x)^2 + \dots + (x_n - x)}\sqrt{(y_1 - y)^2 + (y_2 - y)^2 + \dots + (y_n - y)}}
$$

# 識別力(I-T相関)の算出手順

②母相関 (*ρ*) の検定

- − 標本相関を*t*値に変換する
- − 帰無仮説 (*H*0):母相関 (*ρ*) = 0

$$
t = \frac{r\sqrt{n-2}}{\sqrt{1-r^2}}
$$

③*t*値から*p*値を算出する

- **cor.test()** 
	- − ピアソンの積率相関係数を算出する
	- − デフォルトで算出される値

 *t*値,自由度,*p*値,95%信頼区間,相関係数(*r*) ※相関係数の*t*分布が*df*=*n*-2の*t*分布に従うことを利用して, 「2変量は無相関である」という帰無仮説を検討する

• 記述の仕方 cor.test(データセット1, データセット2) − データセット1: 各問い − データセット2: 合計得点(1b, 5, 7a, 8を除外したもの)

# I-T相関の算出結果を別の変数に代入する

# "A1"というデータセット(問1bがA条件であった参加 者のデータのまとまり)の中の問1bの正否("s1b")と合計 得点("goukei")から相関係数を算出する

**IT\_A1b <- cor.test(A1\$s1b,A1\$goukei)**

# 以下,同様に問1bのB条件,問5のA条件,B条件,C条件 **IT\_B1b <- cor.test(B1\$s1b,B1\$goukei)** #問1bのB条件 **IT\_A5 <- cor.test(A5\$s5,A5\$goukei)** #問5のA条件 **IT\_B5 <- cor.test(B5\$s5,B5\$goukei)** #問5のB条件 **IT\_C5 <- cor.test(C5\$s5,C5\$goukei)** #問5のC条件 47

# 99%信頼区間を出したい場合は引数に**conf.level=0.99** を併記する。

# **cor.test(**データセット**1,** データセット**2, conf.level=0.99)** 

# 各結果の表示

- **IT\_A1b** #問1bのA条件の結果
- **IT B1b** #問1bのB条件の結果
- **IT\_A5** #問5のA条件の結果
- **IT\_B5** #問5のB条件の結果

**IT\_C5** #問5のC条件の結果

• ピアソンの積率相関係数 − Rの出力結果 (例:問1bのA条件)

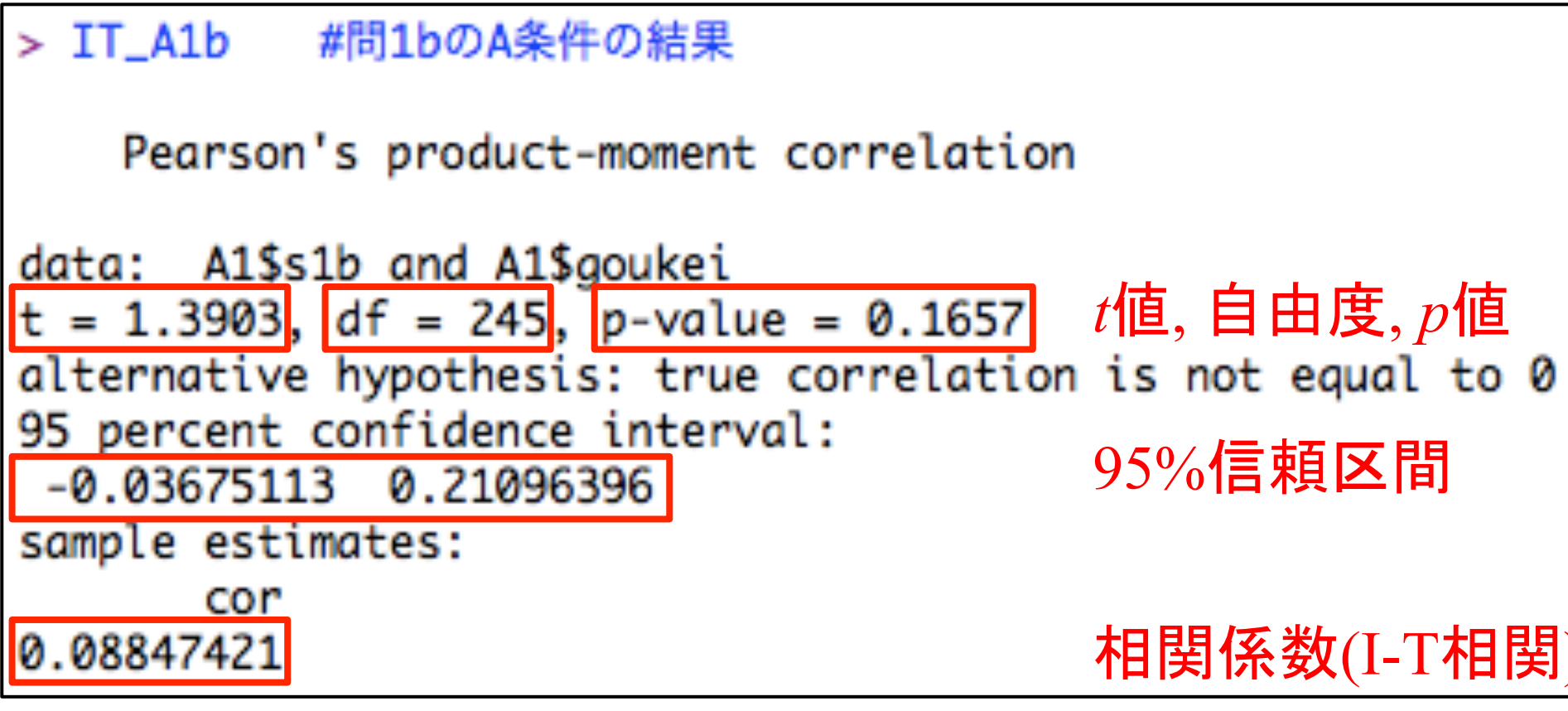

• 問1bの結果一覧

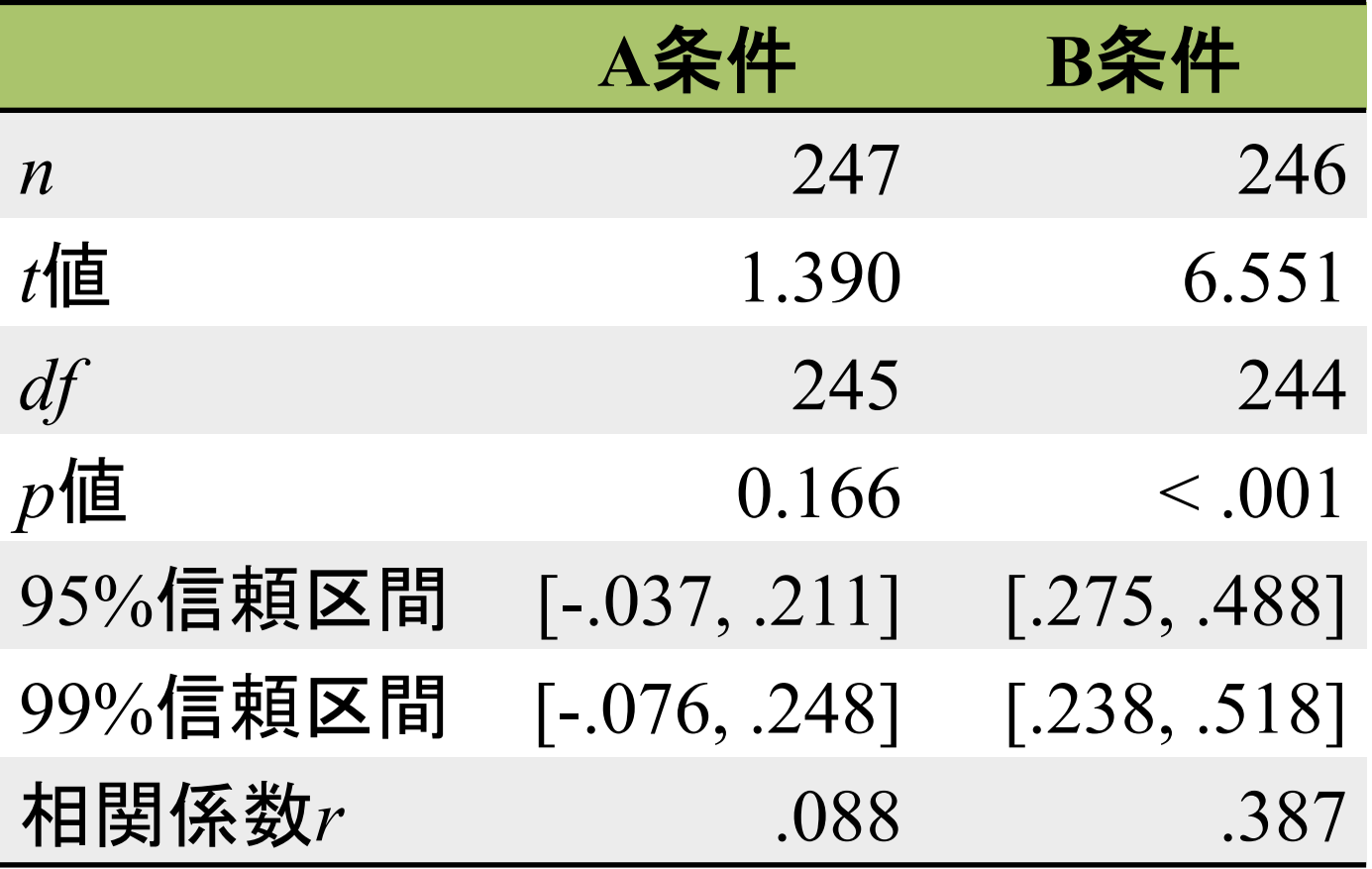

• 問5の結果一覧

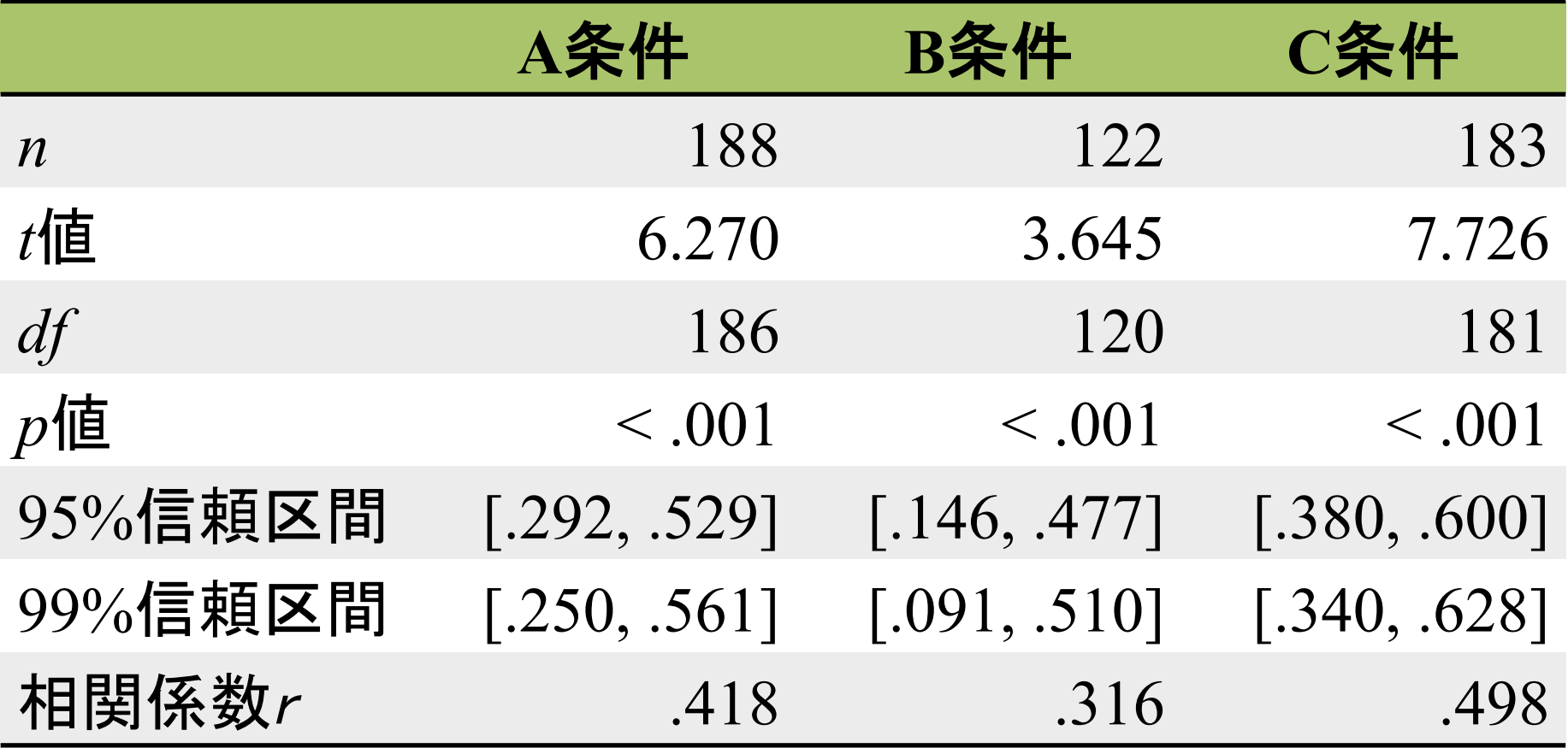

- # 特定の指標だけを表示させることもできる
- **IT\_A1b\$estimate** # 問1bのA条件の相関係数の推定値 **IT\_A1b\$conf.int** # 問1bのA条件の信頼区間 **IT\_A1b\$p.value** # 問1bのA条件の*p*値
- **IT\_B1b\$estimate** # 問1bのB条件の相関係数の推定値 **IT\_B1b\$conf.int** # 問1bのB条件の信頼区間 **IT\_B1b\$p.value** # 問1bのB条件の*p*値

IT A5\$estimate # 問5のA条件の相関係数の推定値 **IT\_A5\$conf.int** # 問5のA条件の信頼区間 **IT\_A5\$p.value** # 問5のA条件の*p*値

**IT\_B5\$estimate** # 問5のB条件の相関係数の推定値 **IT\_B5\$conf.int** # 問5のB条件の信頼区間 **IT\_B5\$p.value** # 問5のB条件の*p*値

**IT\_C5\$esDmate** # 問5のC条件の相関係数の推定値 **IT\_C5\$conf.int** # 問5のC条件の信頼区間 **IT\_C5\$p.value** # 問5のC条件の $p$ 値 53

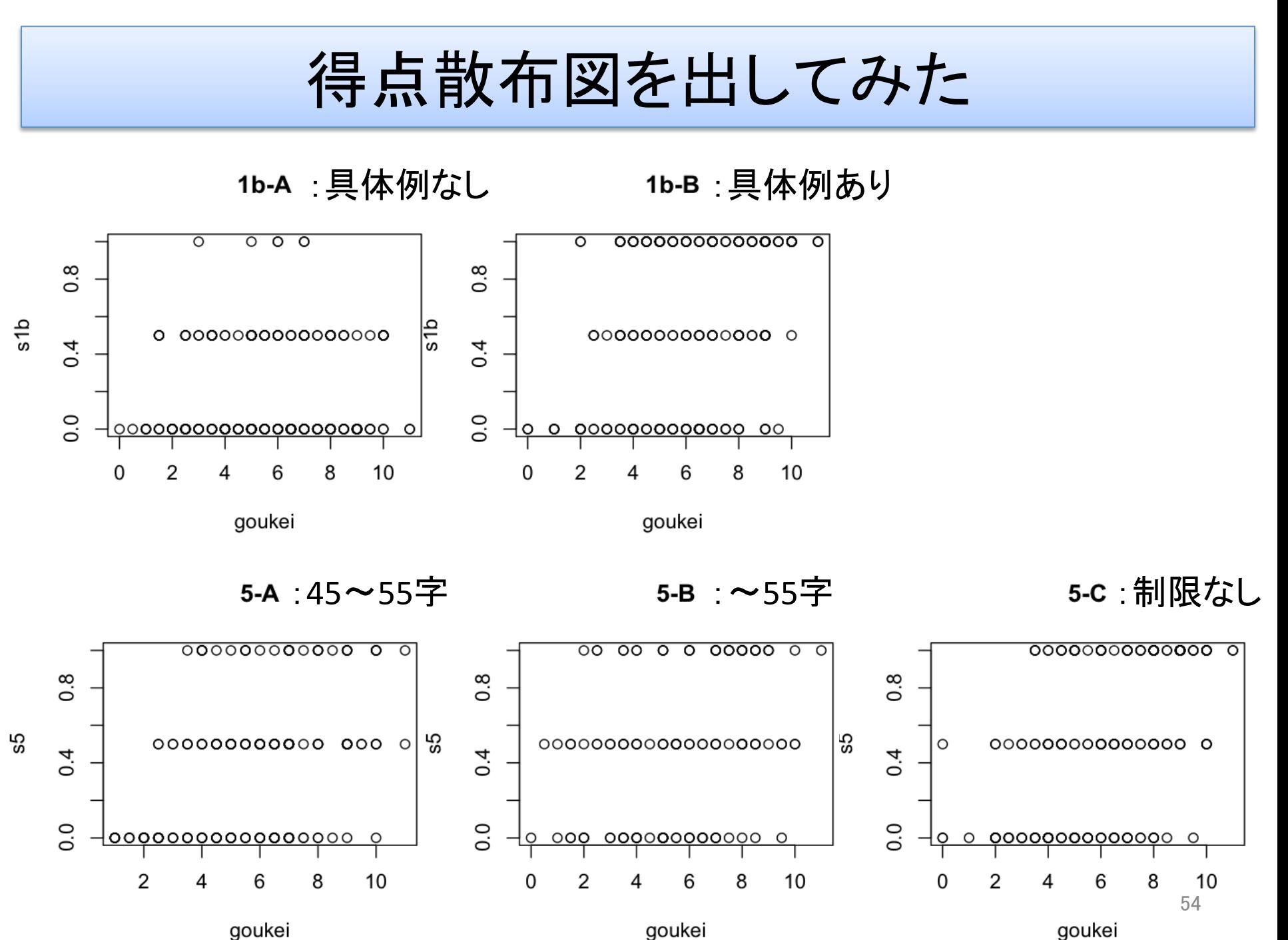

goukei

### **Overview**

- 古典的テスト理論の解説 [宮坂]
- 安永ら(2012)の解説 [枡田]
- Rを用いた分析の実習
	- − 合計得点の算出 [枡田]
	- − 合計得点に基づいた群分け [枡田]
	- − 古典的テスト理論における項目分析を用いた値の算出 項目難易度(項目得点率)の算出 [枡田] 回答累計分類率の算出 [枡田] 項目識別力(I-T相関)の算出 [宮坂]
	- − 得点率の差および**I-T**相関の差に関する統計的推定 **[**宮坂**]**  − 補足 [宮坂]
	- − まとめ [宮坂]

### 得点率(比率)の差に関する推定の概要

- 1. 2標本の比率の差を出す
- *2.* 信頼区間を出す
	- − 臨界値(*z*値)を求める
	- − 比率の差の標準誤差 (*SE*) を出す

$$
SE = \sqrt{\frac{p_1(1-p_1)}{n_1} + \frac{p_2(1-p_2)}{n_2}}
$$

*− z*値と*SE*から 信頼区間を出す CI = 標本平均の差 ± 臨界値(*z*値) × 差の*SE* 

- p.dif <- function(pA,nA,pB,nB,qcrit=0.025){
- **p.difference <- pB-pA**
- seAB <- sqrt(((pA\*(1-pA))/nA)+((pB\*(1-pB))/nB))
- **q <- qnorm(qcrit,lower.tail=FALSE)**
- **CIAB.L <- p.difference-q\*seAB**
- **CIAB.U <- p.difference+q\*seAB**
- **out <- cbind(p.difference, CIAB.L, CIAB.U) return(out)**

#### **}**  # 入力しても変化なし・・・このスクリプトの意味は?

# →次スライド

- **function(){}** 
	- − ()内に引数, {}内に処理方法を記述し, 新たに関 数を作成する
- 作りたいもの
	- − (pA, nA,pB,nB)を引数とする"p.dif()"
	- − A条件の得点率(pA), A条件の人数(nA), B条件の得 点率(pB), B条件の人数(nB)を入力すると,
		- 正答率の差,**95%**信頼区間の下限と上限

を返す関数

- 作る関数 **p.dif()** と引数の指定
	- − ()内に引数と"qcrit=0.025"を入力
		- Ø qcritでスチューデント化された範囲分布(*q*)の臨界値 (qcritical値) のデフォルトを指定する
		- **> 95%信頼区間を出すため、今回はqcrit=0.025 (両側検定** のため0.05/2)とする

 $p.dif < -function(pA, nA, pB, nB, qcrit=0.025)$ 

#### 以下、引数を使って行う操作を指定

- 正答率の差の算出
	- − 2変量の正答率の差を"p.difference"に代入

p.difference <- pB-pA

- 信頼区間**(Confidence Interval: CI)**の算出
	- − 標準誤差(*SE*)を"seAB"に代入
- $seAB \leq sqrt(((pA*(1-pA))/nA)+((pB*(1-pB))/nB))$ 
	- − 臨界値(*z*値)を"q"に代入
		- Ø qnorm(確率, lower.tail=FALSE):標準正規分布上で指定し た上側確率*p*に対応する*z*値を出す
		- Ø 確率:今回は臨界値(デフォルトqcrit=0.025)が自動的に 代入されるように指定する
		- **> lower.tail: FALSEは上側確率, TRUEは下側確率**
- q <- qnorm(qcrit,lower.tail=FALSE)

- 信頼区間の算出(続き)
	- − 平均差の95%信頼区間
		- Ø 信頼区間= 標本平均の差 ± 臨界値(*z*値) × 差の標本標準 誤差
		- > 下限を"CIAB.L"に, 上限を"CIAB.U"に代入する
- CIAB.L <- p.difference-q\*seAB
- CIAB.U <- p.difference+q\*seAB

- 結果の表示
	- − 行列を結合する
		- $\triangleright$  cbind()
		- Ø 正答率の差(p.difference),95%信頼区間の下限,上限を 横並びに"out"に代入する
- out <- cbind(p.difference, CIAB.L, CIAB.U)

− "out"を表示する

return(out) 

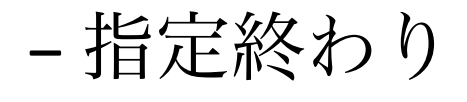

# p.dif(pA,nA,pB,nB)を使って,得点率と人数を入力

# 問1b:臨界値はデフォルト

**p.dif\_1bAB<-p.dif(0.174, 247, 0.567, 246)** #A条件とB条件

# 問5:検定を繰り返すため,type-I errorを全体でα = 0.05 に抑えるBonferroniの方法を使用。0.05\*1/3(=組合せ)\*1/2(= 上側確率を算出) = 0.008

**p.dif\_5AB<-p.dif(0.386, 188, 0.475, 122, 0.008)** #A条件とB条件 **p.dif\_5BC<-p.dif(0.475, 122, 0.516, 183, 0.008)** #B条件とC条件 **p.dif\_5CA<-p.dif(0.516, 183, 0.386, 188, 0.008)** #C条件とA条件

# 問1bの結果 **p.dif\_1bAB**

# 問5の結果 **p.dif\_5AB p.dif\_5BC p.dif\_5CA**

```
> # 問1bの結果
> p.dif_1bAB
    p.difference CIAB.L
                          CIAB.U
           0.393 0.3150957 0.4709043
\left[1, \right]> # 問5の結果
> p.dif_5AB
    p.difference CIAB.L
                               CIAB.U
\left[1, \right]0.089 -0.04948053 0.2274805
> p.dif_5BC
    p.difference CIAB.L
                               CIAB.U
           0.041 -0.09964392 0.1816439
[1,]
> p.dif_5CA
    p.difference CIAB.L
                                 CIAB.U
[1,]
           -0.13 - 0.2534291 - 0.006570851↑得点率の差 ↑信頼区間
```
### I-T相関(相関係数)の信頼区間

1. 相関係数*r*をFisherの*z*変換 (逆双曲線正接関数)

$$
z_1 = \frac{1}{2} \log \frac{1+r_1}{1-r_1}, \quad z_2 = \frac{1}{2} \log \frac{1+r_2}{1-r_2}
$$

2. I-T相関の差の標準誤差 (SE) を出す(z<sub>A</sub>-z<sub>B</sub>のSE)

$$
SE = \sqrt{SE_A^2 + SE_B^2} = \sqrt{\frac{1}{n_A - 3} + \frac{1}{n_B - 3}}
$$

- 3. *z*値と*SE*から 信頼区間を出す(CI = *z*1 *z*2 ± *z*<sup>0</sup> ・*SE*)
- 4. *z*値を逆変換して*r*に戻す(下記を下限と上限それぞ れに行う)

自然対数の底の(2×下限or上限)乗-1

÷自然対数の底の(2×下限or上限)乗+1

# I-T相関の差に関する統計的推定

- r.dif <- function(rA,nA,rB,nB,qcrit=0.025){ r.difference <- rB-rA **zA=1/2\*log((1+rA)/(1-rA)) zB=1/2\*log((1+rB)/(1-rB))**  seAB <- sqrt((1/(nA-3))+(1/(nB-3))) **q <- qnorm(qcrit,lower.tail=FALSE) zAB.L <- zB-zA-q\*seAB zAB.U <- zB-zA+q\*seAB CIAB.L <- ((exp(2\*zAB.L))-1)/((exp(2\*zAB.L))+1) CIAB.U <- ((exp(2\*zAB.U))-1)/((exp(2\*zAB.U))+1) out <- cbind(r.difference, CIAB.L, CIAB.U) return(out)**
- **}** <sup>67</sup>

- **function(){}** 
	- − ()内に引数, {}内に処理方法を記述し, 新たに関 数を作成する
- 作りたいもの
	- − (rA, nA,rB,nB)を引数とする"r.dif()"
	- − A条件のI-T相関(rA), A条件の人数(nA), B条件のI-T 相関(rB), B条件の人数(nB)を入力すると,
		- **I-T**相関の差,**95%**信頼区間の下限と上限

を返す関数

- 作る関数 **r.dif()** と引数の指定
	- − ()内に引数と"qcrit=0.025"を入力
		- Ø qcritでスチューデント化された範囲分布(*q*)の臨界値 (qcritical値) のデフォルトを指定する
		- **> 95%信頼区間を出すため、今回はqcrit=0.025 (両側検定** のため0.05/2)とする

r.dif <- function(rA,nA,rB,nB,qcrit= $0.025$ ){

#### 以下、引数を使って行う操作を指定

- **I-T**相関の差の算出
	- − 2変量のI-T相関の差を"r.difference"に代入

r.difference <- rB-rA

- 信頼区間**(Confidence Interval: CI)**の算出
	- − 相関係数*r*を*z*変換
- $zA=1/2*log((1+rA)/(1-rA))$
- $zB=1/2*log((1+rB)/(1-rB))$

− 標準誤差(*SE*)を"seAB"に代入 seAB <- sqrt((1/(nA-3))+(1/(nB-3)))

- 信頼区間の算出(続き)
	- − 臨界値(*z*値)を"q"に代入
		- Ø qnorm(確率, lower.tail=FALSE):標準正規分布上で指定し た上側確率*p*に対応する*z*値を出す
		- Ø 確率:今回は臨界値(デフォルトqcrit=0.025)が自動的に 代入されるように指定する
		- **>lower.tail:FALSEは上側確率,TRUEは下側確率**

q <- qnorm(qcrit,lower.tail=FALSE)
## RでI-T相関の差とその信頼区間を求める

- 信頼区間の算出(続き)
	- − 平均差の95%信頼区間
		- Ø 信頼区間= 標本平均の差 ± 臨界値(*z*値) × 差の標本標準 誤差
		- Ø 下限を"zAB.L"に,上限を"zAB.U"に代入する
- $zAB.L < zB-zA-q*seAB$
- $zAB.U < zB-zA+q*seAB$ 
	- Ø *z*を*r*に戻す
- $CIAB.L < ((exp(2 * zAB.L))-1)/((exp(2 * zAB.L))+1)$
- $CIAB.U < (exp(2 * zAB.U))-1)/(exp(2 * zAB.U))+1)$

## RでI-T相関の差とその信頼区間を求める

- 結果の表示
	- − 行列を結合する
		- $\triangleright$  cbind()
		- Ø 正答率の差(p.difference),95%信頼区間の下限,上限を 横並びに"out"に代入する
- out <- cbind(r.difference, CIAB.L, CIAB.U)

− "out"を表示する

return(out) 

− 指定終わり

## RでI-T相関の差とその信頼区間を求める

# r.dif(pA,nA,pB,nB)を使って,得点率と人数を入力

# 問1b:臨界値はデフォルト

**r.dif\_1bAB<-r.dif(0.088, 247, 0.387, 246)** #A条件とB条件

# 問5:検定を繰り返すため,type-I errorを全体でα = 0.05 に抑えるBonferroniの方法を使用。0.05\*1/3(=組合せ)\*1/2(= 上側確率を算出) = 0.008

**r.dif\_5AB<-r.dif(0.418, 188, 0.316, 122, 0.008)** #A条件とB条件 **r.dif\_5BC<-r.dif(0.316, 122, 0.498, 183, 0.008)** #B条件とC条件 **r.dif 5CA<-r.dif(0.498, 183, 0.418, 188, 0.008)** #C条件とA条件

# Rで得点率の差とその信頼区間を求める

# 問1bの結果 **r.dif\_1bAB** 

# 問5の結果 **r.dif\_5AB r.dif\_5BC r.dif\_5CA**

> # 問1bの結果 > r.dif\_1bAB r.difference CIAB.L CIAB.U  $[1,]$  0.299 0.1414543 0.460281 > # 問5の結果 > r.dif\_5AB r.difference CIAB.L CIAB.U  $[1,]$  -0.102 -0.380926 0.163523 > r.dif\_5BC r.difference CIAB.L CIAB.U  $[1,]$  0.182 -0.06507022 0.4652995 > r.dif\_5CA r.difference CIAB.L CIAB.U -0.08 -0.3395443 0.1496903  $[1,]$ 个I-T相関の差 个信頼区間

- 差の計算式=(後に入力した群−前に入力した群) と作った
- 問1b:B-Aの結果
- A条件の得点率:0.174, B条件の得点率:0.567 得点率の差:.393 [.315, .417] →B条件>A条件

A条件のI-T相関:0.088, B条件のI-T相関:0.387 I-T相関の差:.299 [.141, .460]

→B条件>A条件

• 問5:B-Aの結果 信頼区間が0をまたいでいる…

A条件の得点率:0.386, B条件の得点率0.475 得点率の差 .089 [**-.049**, **.227**] →B-Aが**-5%**になる(A条件が5%高い)ことも  **23%**になる(B条件が23%高い)こともあり得る

A条件のI-T相関:0.418, B条件のI-T相関:0.316 I-T相関の差 -.102 [**-.381**, **.164**] →B-Aが**-38%**になる(A条件が38%高い)ことも 16%になる(B条件が16%高い)こともあり得る

• 問5:C-Bの結果 信頼区間が0をまたいでいる…

B条件の得点率:0.475, C条件の得点率:0.516 得点率の差:.041 [**-.100**, **.182**] →C-Bが**-10%**になる(B条件が10%高い)ことも  **18%**になる(C条件が18%高い)こともあり得る

B条件のI-T相関:0.316, C条件のI-T相関:0.498 I-T相関の差:.182 [**-.065**, **.465**] →C-Bが**-6%**になる(B条件が6%高い)ことも **47%になる(C条件が47%高い)こともあり得る** 

• 問5:A-Cの結果 I-T相関は0をまたいでいる

C条件の得点率:0.516, A条件の得点率:0.386 得点率の差 -.130 [**-.253**, **-.007**] →A-Cが**-25%**になる(C条件が25%高い)ことも  **-0.7%**になる(C条件が0.7%高い)こともあり得る

C条件I-T相関:0.498, A条件I-T相関:0.418 I-T相関の差 -.080 [**-.340**, **.150**] →A-Cが-34%になる(C条件が34%高い)ことも 15%になる(A条件が15%高い)こともあり得る

## 自作スクリプトの保存と使用

自作のスクリプトはメモ帳などのテキストファイルに 保存して読み込み,使用することができる。

- 1. メモ帳などのテキストファイルに記述
- 2. 拡張子を".R"として(例えば"rdif.R")作業ディレクト リ内に保存
- 3. source("rdif.R")を用いて読み込む

#### **Overview**

- 古典的テスト理論の解説 [宮坂]
- 安永ら(2012)の解説 [枡田]
- Rを用いた分析の実習
	- − 合計得点の算出 [枡田]
	- − 合計得点に基づいた群分け [枡田]
	- − 古典的テスト理論における項目分析を用いた値の算出 項目難易度(項目得点率)の算出 [枡田] 回答累計分類率の算出 [枡田] 項目識別力(I-T相関)の算出 [宮坂]
	- − 得点率の差およびI-T相関の差に関する統計的推定 [宮坂] − 補足 **[**宮坂**]**
	- − まとめ [宮坂]

# U-L指数

Brennan (1972)による改訂版(The Discrimination Index B) =上位の正答者数÷上位の人数 −下位の正答者数÷下位の人数 = 上位27%の正答率−下位27%の正答率

# 今回は条件差までは比較しないので,合計点として全13 項目を使いたいと思います

# そこで,全13項目の合計点を"goukei2"として追加

**saiten\$goukei2 <- with(saiten, s1a+s1b+s2a+s2b+s3+s4+s5+s6a +s6b+s6c+s7a+s7b+s7c+s8+s9)** 

- # 各設問の各条件について27%の人数を算出する
- **247\*0.27** # 問1bのA条件 = 66.69
- **246\*0.27** # 問1bのB条件 = 66.42
- **188\*0.27** # 問5のA条件 = 50.76
- **122\*0.27** # 問5のB条件 = 32.94
- **183\*0.27** # 問5のC条件 = 49.41

- # 問1bのA条件
- A1 2 <- subset(saiten, e1=="A", c(id, e1, d1b, s1b, **goukei2))**
- A1\_order <- order(A1\_2\$goukei2, A1\_2\$id, **decreasing=TRUE)**
- **df\_A1\_order<-A1\_2[A1\_order,]**
- **A1\_H<-head(df\_A1\_order,n=66.69)**
- **summary(A1\_H)**
- **A1\_L<-tail(df\_A1\_order,n=66.69)**
- **summary(A1\_L)**
- UL\_A1<-mean(A1\_H\$s1b)-mean(A1\_L\$s1b) # →スクリプトの意味は次スライドより

• 下準備

− 全13項目の合計点を"goukei2"として"saiten"に追加

saiten\$goukei2 <- with(saiten, s1a+s1b+s2a+s2b+s3+s4+s5+s6a+s6b +s6c+s7a+s7b+s7c+s8+s9) 

− "saiten"から問1aのA条件(うち,id, e1, d1b, s1b, goukei2)を抽出し, "A1\_2"というデータセットを 作る

 $A1_2$  <- subset(saiten, e1=="A", c(id, e1, d1b, s1b, goukei2))

U-L指数の算出 

• 元の"saiten"

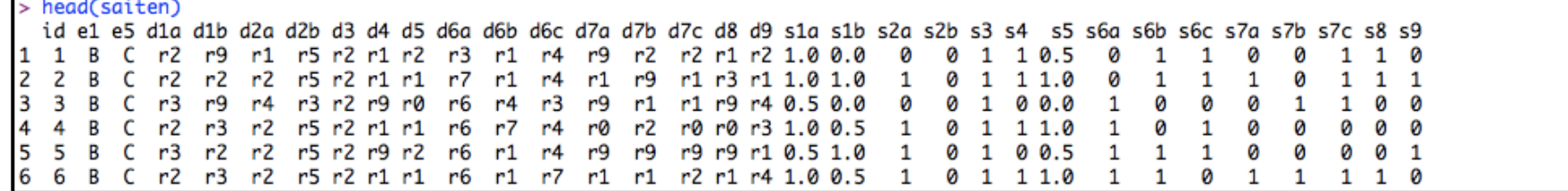

• "goukei"を追加

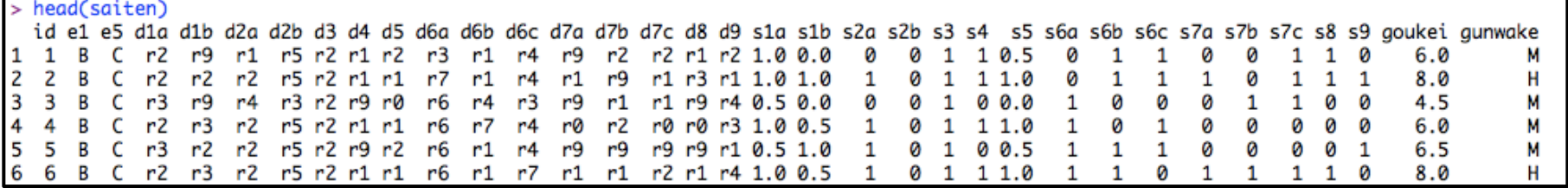

• "goukei2"を追加

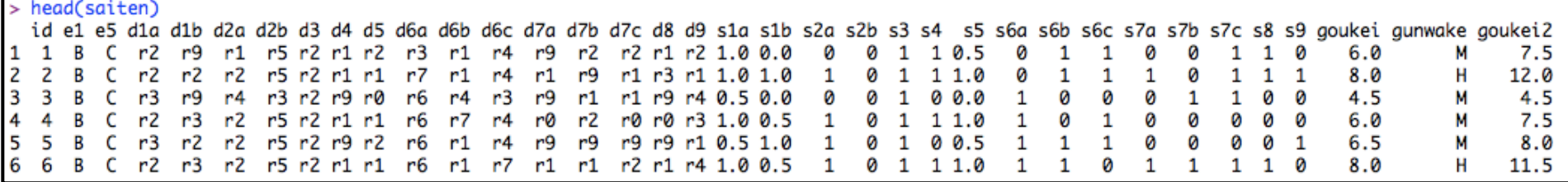

- 上位27%を抽出する
	- − 「データセット"A1\_2"(問1aのA条件を抽出したも の)を合計点の降順,同値の場合は"id"の降順に並 べ替える」という順番の情報を作成 し, "A1\_order"に格納する

A1 order <- order(A1\_2\$goukei2, A1\_2\$id, decreasing=TRUE)

− 作った順番データ"A1\_order"を使って"A1\_2"を並 べ替え、その結果を"df A1\_order"に格納する

df A1\_order<-A1\_2[A1\_order,]

- − "df\_A1\_order"から上位75%を抽出して"A1\_H"に, 下位75%を抽出して"A1 L"に入れる
- A1\_H<-head(df\_A1\_order,n=66.69) summary(A1 H) # 記述統計量の確認 A1\_L<-tail(df\_A1\_order,n=66.69) summary(A1\_L) # 記述統計量の確認
	- − "A1\_H"のs1bの平均値と"A1\_L"のs1bの平均値の差 を"UL\_A1"に代入する
- UL  $A1$  <-mean( $A1$  H\$s1b)-mean( $A1$  L\$s1b)

# 問1bのB条件

- **B1** 2 <- subset(saiten, e1=="B", c(id, e1, d1b, s1b, **goukei2))**
- B1\_order <- order(B1\_2\$goukei2, B1\_2\$id, **decreasing=TRUE)**
- **df\_B1\_order<-B1\_2[B1\_order,]**
- **B1\_H<-head(df\_B1\_order,n=66.42)**
- **summary(B1\_H)**
- **B1\_L<-tail(df\_B1\_order,n=66.42)**
- **summary(B1\_L)**
- UL\_B1<-mean(B1\_H\$s1b)-mean(B1\_L\$s1b)

- # 問5のA条件
- A5 2 <- subset(saiten, e5=="A", c(id, e5, d5, s5, goukei2))
- A5\_order <- order(A5\_2\$goukei2, A5\_2\$id, **decreasing=TRUE)**
- **df\_A5\_order<-A5\_2[A5\_order,]**
- **A5\_H<-head(df\_A5\_order,n=50.76)**
- **summary(A5\_H)**
- **A5\_L<-tail(df\_A5\_order,n=50.76)**
- summary(A5\_L)
- **UL\_A5<-mean(A5\_H\$s5)-mean(A5\_L\$s5)**

- # 問5のB条件
- **B5\_2** <- subset(saiten, e5=="B", c(id, e5, d5, s5, goukei2))
- B5\_order <- order(B5\_2\$goukei2, B5\_2\$id, **decreasing=TRUE)**
- **df\_B5\_order<-B5\_2[B5\_order,]**
- **B5\_H<-head(df\_B5\_order,n=32.94)**
- **summary(B5\_H)**
- **B5\_L<-tail(df\_B5\_order,n=32.94)**
- **summary(B5\_L)**
- **UL\_B5<-mean(B5\_H\$s5)-mean(B5\_L\$s5)**

- # 問5のC条件
- C5\_2 <- subset(saiten, e5=="C", c(id, e5, d5, s5, goukei2))
- C5\_order <- order(C5\_2\$goukei2, C5\_2\$id, **decreasing=TRUE)**
- **df\_C5\_order<-C5\_2[C5\_order,]**
- **C5\_H<-head(df\_C5\_order,n=49.41)**
- **summary(C5\_H)**
- **C5\_L<-tail(df\_C5\_order,n=49.41)**
- **summary(C5\_L)**
- **UL\_C5<-mean(C5\_H\$s5)-mean(C5\_L\$s5)**

# 結果の表示

**UL\_A1 UL\_B1 UL\_A5** 

**UL\_B5** 

**UL\_C5** 

```
合計点として
                   操作した4項目を除外した
13項目全てを用いた場合 合計点を用いた場合
                     > UL_A1UL_A1
                     [1] 0.03245138
  [1] 0.0928313ULB1> UL_B1
  [1] 0.5418363[1] 0.3772049
   UL_A5
                      UL_A5
  1] 0.542549
                      11 0.3245098
   UL_B5
                     > UL_B5[1] 0.4469697[1] 0.3087121
   UL_C5
                     > UL_C5
     0.6971429
                         0.5559184
```
#### **Overview**

- 古典的テスト理論の解説 [宮坂]
- 安永ら(2012)の解説 [枡田]
- Rを用いた分析の実習
	- − 合計得点の算出 [枡田]
	- − 合計得点に基づいた群分け [枡田]
	- − 古典的テスト理論における項目分析を用いた値の算出 項目難易度(項目得点率)の算出 [枡田] 回答累計分類率の算出 [枡田] 項目識別力(I-T相関)の算出 [宮坂]
	- − 得点率の差およびI-T相関の差に関する統計的推定 [宮坂]
	- − 補足 [宮坂]
	- − まとめ **[**宮坂**]**

• 研究の目的(の一部) 「読解プロセス」と「回答欄の字数制限」が受検者 の回答におよぼす影響の検討

- ・「読解プロセス」
	- − A条件:傍線部分の段落に具体例が載っていない パターン (統合・解釈)
	- − B条件:具体例が載っているパターン(情報への アクセス・取り出し)

問1bより

- 正答となる具体例がない条件[A]
	- − 得点率が低い
	- − 識別力も低い
	- − 誤答の内容を記述する割合が多い
	- − 自分で具体例を記述する割合は少ない
	- **→「統合・解釈」が求められ,回答が困難になる**
- 具体例が本文にある条件[B]
	- − 得点率50%程度
	- − 本文にある具体例を抜き出す割合が多い
	- − 自分で具体例を記述する割合は少ない
	- **→「情報へのアクセス・取り出し」はできる** 98

テスト作成の平行項目(同類の項目)作成時には…

• 設問文やその構成などの表面的な側面を類似させる だけでなく,読解プロセスにまで踏み込んで同類の 設問となるように作成することが求められる。

- 「回答欄の字数」
	- − A条件:四十五字以上五十五字以内で書きなさい
	- − B条件:五十五字以内で書きなさい
	- − C条件:字数制限を行わない

#### 問5より

- 得点率
	- 字数制限なし条件[C]は…
	- − 55字以内条件[B]と同程度
	- − 45字以上55字以内条件[A]よりも高い
	- **→**難易度は「字数制限なし」より「**45**字以上**55**字以 内」の方が高い

#### 問5より

- 識別力
	- 字数制限なし条件[C]は…
	- − 55字以内条件[B]よりも高い
	- − 45字以上55字以内条件[A]と同程度
	- **→**回答欄は「**55**字以内」よりも「字数制限なし」の 方が合計得点の高い人と低い人をより良く区別す る。

問5より

- 回答の内容
	- − 45字以上55字以内[A] 西洋の特徴と異なる内容のみ
	- − 55字以内で書きなさい[B] 西洋の特徴と異なる内容のみ
	- − 字数制限なし[C]

西洋の特徴と異なる内容と日本の特徴

**→**字数制限がある場合,西洋の特徴と異なる内容を 記述すると制限字数に達してしまい,日本の特徴 に関する内容を記述できない

本文や設問をどの程度理解しているかを知る目的で問 題を設定している場合...

- 字数制限を設けないことが有効
- ただし合計得点の低い受検者の無効回答が多くなる

#### 本研究の結果が示唆すること

- わずかな構造的性質の操作によって受検者の回答に 変化が生じる
- 構造的性質について実証的に検討することの意義を 示している

#### 限界点

• 構造的性質に関して1つの題材(問題文)に基づい た結果である

#### 今後の研究

• より多くの題材を用いた検証が必要(教育現場に還 元できるものに焦点を当てる,原典の著作権に配慮 する必要がある) きょうしゃ 205

### この研究についてひとこと

• 本研究著者の研究は「設問はこのように作られるべ きである」ということを主張するもの?

 $-\text{No}_\circ$ 

- − 設問形式において最も重要となるのは,作成者の 測定意図。テスト作成者が測りたいものを測れる ようになることをサポートするためのもの。
- − 将来的には,テスト作成者が測定意図と具体的な 項目得点率や識別力の値とを照らし合わせながら, 複数の選択肢から自らの望む設問設定を選択でき る状況を提供したい。

#### References

[枡田]

- 服部環 (2011). 心理・教育のためのRによるデータ分析. 福村 出版
- 加藤健太郎・山田剛史・川端一光 (2014). Rによる項目反応理 論. オーム社
- 石原知英 (2014). 古典的テスト理論を用いた2012年度新入生 英語プレイスメントテストの分析と改善への提言. 言語と文 化:愛知大学語学教育研究室紀要**, 57**, 1-10.
- 舟尾暢男(2009). The R tips –データ解析環境Rの基本技・グラ フィック活用集(PDF版). オーム社

#### References

#### [宮坂]

- Brennan, L. Robert. (1972). A generalized upper-lower item discrimination index. *Educ. Psychol. Meas.*, 32, 289-303.
- 石井 秀宗 (2014). 人間科学のための統計分析 こころに関心がある すべての人のために 医歯薬出版株式会社
- Johnson, A. Pemberton. (1951). Notes on a suggested index of item validity: The UL Index. *J. Educ. Psychol.*, **42** (8), 499-504.
- Lew Joseph. (1949). The point biserial coefficient of correlation. *Ann. Math. Stat*, 20, 125-126.
- 南風原 朝和 (2002). 心理統計学の基礎 総合的理解のために 有斐 閣アルマ
- 内田 治・西澤 英子 (2012). Rによる統計的検定と推定 オーム社
- 渡部 倫子 (2012). 日本語プレースメントテストにおける文法テスト 項目の改訂 広島大学大学院教育学研究科紀要, 239-244.